# CHAPTER 7

# Windows 2000 **Object** Management

There is hardly anything more fascinating in the internals of Windows 2000 than the world of its objects. If the memory space of an operating system is viewed as the surface of a planet, the objects are the creatures living on it. Several types of objects exist—small and large ones, simple and complex ones—and they interact in various ways. Windows 2000 features a clever, well-structured object management mechanism that is almost completely undocumented. This chapter attempts to give you a small insight into this huge, complex universe. Unfortunately, this part of Windows 2000 is one of the best-kept secrets of Microsoft, and many questions must be left unanswered here. However, I hope that this chapter will serve as a starting point for others, helping them to go "where no man has gone before."

# **WINDOWS 2000 OBJECT STRUCTURES**

The companion CD of this book contains a large header file named  $w2k$  def.h in the \src\common\include directory that makes the heart of a Windows 2000 system programmer throb with joy. It is a large collection of constant and type definitions, resulting from years of Windows NT/2000 spelunking. The w2k\_def.h file is designed to be included in Win32 applications as well as kernel-mode drivers, using conditional compilation to account for their different build environments. For example, Win32 applications can't make use of the ntdef.h and ntddk.h files that contain most of the kernel data type definitions. Therefore,  $w2k$  def.h includes all #define's and typedef's found in the Device Documentation Kit (DDK) header files that are required in the definitions of the undocumented items. To avoid redefinition errors in a kernel-mode driver build, these definitions are put into an #ifdef \_USER\_MODE\_ clause, so they are ignored by the compiler if the USER\_MODE symbol is not defined. This means that you must put a #define \_USER\_MODE\_line

into your source code before including w2k\_def.h to enable the processing of the DDK definitions in a Win32 application or DLL build. The #else clause of the #ifdef \_USER\_MODE\_ construct contains a small number of definitions that are missing from the Windows 2000 DDK header files, such as the SECURITY\_DESCRIPTOR and SECURITY\_DESCRIPTOR\_CONTROL types.

#### **BASIC OBJECT CATEGORIES**

Although objects are clearly the gist of the Windows 2000 operating system, you will find remarkably little information about their inner structure in the DDK. Out of the 21 Ob\*() object manager API functions exported by ntoskrnl.exe, only 6 are listed in the DDK documentation. API functions that receive pointers to objects as arguments usually define these pointers as simple PVOID types. If you search the main DDK header files ntdef.h and ntddk.h for occurrences of type definitions that somehow are related to objects, you won't find much useful information. Some important object data types are defined as placeholders only. For example, the OBJECT\_TYPE structure appears as typedef struct \_OBJECT\_TYPE \*POBJECT\_TYPE; just to keep the compiler happy, without revealing anything useful about its internals.

Whenever you come across an object pointer, you should view it as a linear address that divides a memory-resident structure into two parts: an object header and an object body. The object pointer doesn't point to the base address of the object itself, but to its body section that immediately follows the header. Therefore, the header parts of an object must be accessed by applying negative offsets to the object pointer. The internals of the object body are completely dependent on the type of object and may vary considerably. The most simple object is the event object with its 16-byte body. Among the most complex ones are thread and process objects, which are several hundred bytes. Basically, the object body types can be sorted into the following three main categories:

1. Dispatcher objects reside on the lowest system level and share a common data structure called DISPATCHER\_HEADER (Listing 7-1) at the beginning of their object bodies. This header contains an object type ID and the length of the object body in 32-bit DWORD units. The names of all dispatcher object structures start with a  $\kappa$  for "kernel." The presence of a DISPATCHER\_HEADER makes an object "waitable." This means that the object can be passed to the synchronization functions KeWaitForSingleObject() and KeWaitForMultipleObjects(), which are the ones the Win32 API functions WaitForSingleObject() and WaitForMultipleObjects() are built upon.

```
typedef struct _DISPATCHER_HEADER
     \left\{ \right./*000*/ BYTE Type; // DISP_TYPE_*
/*001*/ BYTE Absolute;
/*002*/ BYTE Size; // number of DWORDs
/*003*/ BYTE Inserted;
/*004*/ LONG SignalState;
/*008*/ LIST_ENTRY WaitListHead;
/*010*/ }
      DISPATCHER_HEADER,
    * PDISPATCHER_HEADER,
   **PPDISPATCHER_HEADER;
```
**LISTING 7-1.** *Definition of the* DISPATCHER\_HEADER

- 2. I/O system data structures are higher-level objects whose body starts with a SHORT member specifying an object type ID. Usually, this ID is followed by another SHORT or WORD member indicating the object body size in 8-bit BYTE units. However, not all objects of this category follow this guideline.
- 3. Other objects—some objects fit into neither of the above categories.

Note that the type IDs of dispatcher objects and I/O system data structures named I/O objects from now on—are assigned independently and hence overlap. Table 7-1 lists the dispatcher object types of which I'm currently aware. Some of the structures in the "C Structure" column are defined in the DDK header file ntddk.h. Unfortunately, the most interesting ones, such as KPROCESS and KTHREAD, are missing. Don't worry, however—these special object types will be discussed in detail later in this chapter. All undocumented structures whose internals are at least partially known to me are included in the header file w2k\_def.h on the companion CD, as well as in Appendix C of this book.

**TABLE 7-1.** *Summary of Dispatcher Objects*

| ID       | <b>TYPE</b>                     | <b>C STRUCTURE</b>      | <b>DEFINITION</b> |
|----------|---------------------------------|-------------------------|-------------------|
| $\Omega$ | DISP TYPE NOTIFICATION EVENT    | <b>KEVENT</b>           | ntddk.h           |
|          | DISP TYPE SYNCHRONIZATION EVENT | <b>KEVENT</b>           | ntddk.h           |
|          | DISP_TYPE_MUTANT                | KMUTANT, KMUTEX ntddk.h |                   |
|          | DISP TYPE PROCESS               | <b>KPROCESS</b>         | w2k def.h         |
|          | DISP TYPE OUEUE                 | <b>KOUEUE</b>           | w2k def.h         |
|          |                                 |                         | (continued)       |

| ID | <b>TYPE</b>                     | <b>C STRUCTURE</b> | <b>DEFINITION</b> |
|----|---------------------------------|--------------------|-------------------|
|    | DISP TYPE SEMAPHORE             | <b>KSEMAPHORE</b>  | ntddk.h           |
|    | DISP TYPE THREAD                | <b>KTHREAD</b>     | w2k def.h         |
|    | DISP_TYPE_NOTIFICATION_TIMER    | <b>KTIMER</b>      | ntddk.h           |
|    | DISP TYPE SYNCHRONIZATION TIMER | <b>KTIMER</b>      | ntddk.h           |

**TABLE 7-1.** *(continued)*

Table 7-2 summarizes the I/O objects I have identified so far. Only the first 13 IDs are defined in ntddk.h. Again, some of the structures in the "C Structure" column can be looked up in the DDK. Some of the remaining ones are included in w2k\_def.h and in Appendix C of this book.

**TABLE 7-2.** *Summary of I/O Objects*

| ID             | <b>TYPE</b>                     | <b>C STRUCTURE</b><br><b>DEFINITION</b> |           |
|----------------|---------------------------------|-----------------------------------------|-----------|
| 1              | IO_TYPE_ADAPTER                 | ADAPTER_OBJECT                          |           |
| 2              | IO_TYPE_CONTROLLER              | CONTROLLER_OBJECT                       | ntddk.h   |
| 3              | <b>IO_TYPE_DEVICE</b>           | DEVICE_OBJECT                           | ntddk.h   |
| $\overline{4}$ | IO_TYPE_DRIVER                  | DRIVER_OBJECT                           | ntddk.h   |
| 5              | <b>IO_TYPE_FILE</b>             | FILE_OBJECT                             | ntddk.h   |
| 6              | IO_TYPE_IRP                     | <b>IRP</b>                              | ntddk.h   |
| 7              | <b>IO_TYPE_MASTER_ADAPTER</b>   |                                         |           |
| 8              | IO_TYPE_OPEN_PACKET             |                                         |           |
| 9              | <b>IO_TYPE_TIMER</b>            | <b>IO_TIMER</b>                         | w2k_def.h |
| 10             | IO_TYPE_VPB                     | <b>VPB</b>                              | ntddk.h   |
| 11             | <b>IO_TYPE_ERROR_LOG</b>        | IO_ERROR_LOG_ENTRY                      | w2k_def.h |
| 12             | IO_TYPE_ERROR_MESSAGE           | <b>IO_ERROR_LOG_MESSAGE</b>             | ntddk.h   |
| 13             | IO_TYPE_DEVICE_OBJECT_EXTENSION | DEVOBJ_EXTENSION                        | ntddk.h   |
| 18             | IO_TYPE_APC                     | <b>KAPC</b>                             | ntddk.h   |
| 19             | IO_TYPE_DPC                     | <b>KDPC</b>                             | ntddk.h   |
| 20             | IO_TYPE_DEVICE_QUEUE            | KDEVICE_QUEUE                           | ntddk.h   |
| 21             | IO_TYPE_EVENT_PAIR              | <b>KEVENT_PAIR</b>                      | w2k_def.h |
| 22             | IO_TYPE_INTERRUPT               | <b>KINTERRUPT</b>                       |           |
| 23             | <b>IO TYPE PROFILE</b>          | <b>KPROFILE</b>                         |           |

# **THE OBJECT HEADER**

The body of an object can assume any form suitable for the creator of the object. The Windows 2000 object manager doesn't impose any restrictions on the size and structure of the object body. Contrary to this, there is much less freedom with the header portion of an object. Figure 7-1 shows the memory layout of a full-featured object, with the maximum number of header fields. Every object features at least a basic OBJECT\_HEADER structure, immediately preceding the object body, plus up to four optional structures that supply additional information about the object. As already noted, an object pointer always refers to the object body, not to the header, so the header fields are accessed via negative offsets relative to the object pointer. The basic header contains information about the availability and location of additional header fields, which are stacked up on the OBJECT\_HEADER structure in the order shown in Figure 7-1, if present. However, this sequence isn't mandatory, and your programs should never rely on it. The information in the OBJECT\_HEADER is sufficient to locate all header fields regardless of their order, as will be shown in a moment. The only exception is the OBJECT\_CREATOR\_INFO structure that always precedes the OBJECT HEADER immediately if it is included.

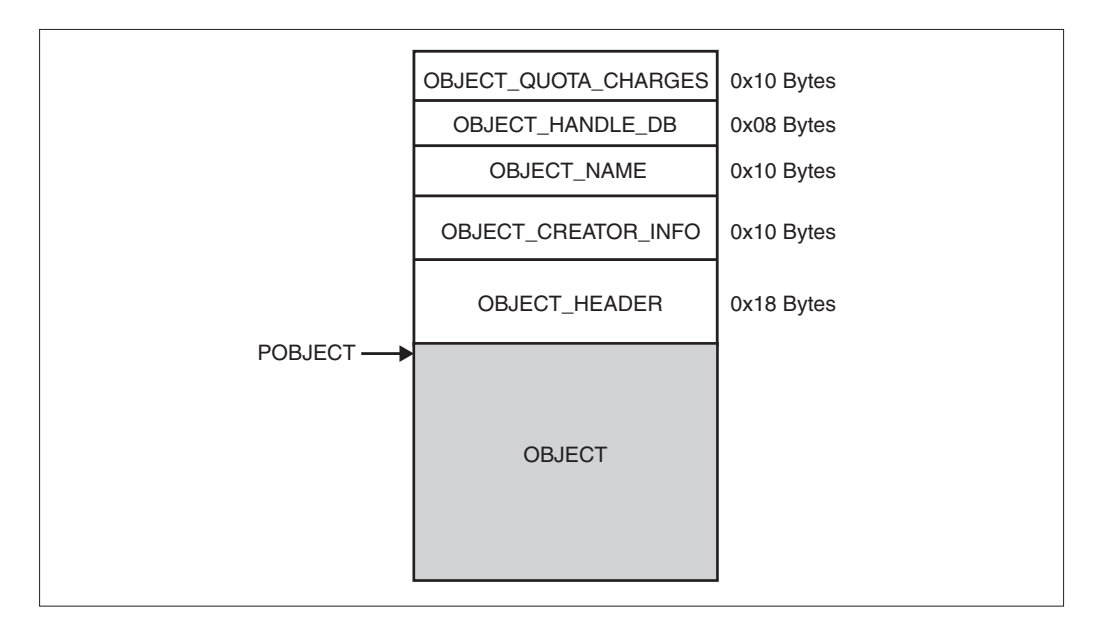

**FIGURE 7-1.** *Memory Layout of an Object*

Listing 7-2 shows the definition of the OBJECT\_HEADER structure. Its members serve the following purposes:

- The PointerCount member indicates how many active pointer references to this object currently exist. This value is similar to the reference count maintained by Component Object Model (COM) objects. The ntoskrnl.exe API functions ObfReferenceObject(), ObReferenceObjectByHandle(), ObReferenceObjectByName(), and ObReferenceObjectByPointer() increment the PointerCount, and ObfDereferenceObject() and ObDereferenceObject() decrement it.
- The HandleCount member indicates how many open handles currently refer to this object.

```
#define OB_FLAG_CREATE_INFO 0x01 // has OBJECT_CREATE_INFO
#define OB_FLAG_KERNEL_MODE 0x02 // created by kernel
#define OB_FLAG_CREATOR_INFO 0x04 // has OBJECT_CREATOR_INFO
#define OB_FLAG_EXCLUSIVE 0x08 // OBJ_EXCLUSIVE
#define OB_FLAG_PERMANENT 0x10 // OBJ_PERMANENT
#define OB_FLAG_SECURITY 0x20 // has security descriptor
#define OB_FLAG_SINGLE_PROCESS 0x40 // no HandleDBList
typedef struct _OBJECT_HEADER
      \left\{ \right./*000*/ DWORD PointerCount; // number of references
/*004*/ DWORD HandleCount; // number of open handles
/*008*/ POBJECT_TYPE ObjectType;
/*00C*/ BYTE NameOffset; // -> OBJECT_NAME
/*00D*/ BYTE HandleDBOffset; // -> OBJECT_HANDLE_DB
/*00E*/ BYTE QuotaChargesOffset; // -> OBJECT_QUOTA_CHARGES
/*00F*/ BYTE ObjectFlags; // OB_FLAG_*
/*010*/ union
         { // OB_FLAG_CREATE_INFO ? ObjectCreateInfo : QuotaBlock
/*010*/ PQUOTA_BLOCK QuotaBlock;
/*010*/ POBJECT_CREATE_INFO ObjectCreateInfo;
/ * 014*/ };
/*014*/ PSECURITY_DESCRIPTOR SecurityDescriptor;
/*018*/ }
       OBJECT_HEADER,
    * POBJECT_HEADER,
   **PPOBJECT_HEADER;
```
**LISTING 7-2.** *The* OBJECT\_HEADER *Structure*

- The ObjectType member points to an OBJECT\_TYPE structure (described later) representing the type object that has been used in the creation of this object.
- The NameOffset specifies the number of bytes to be subtracted from the OBJECT\_HEADER address to locate the object header's OBJECT\_NAME portion. If zero, this structure is not available.
- The HandleDBOffset specifies the number of bytes to be subtracted from the OBJECT\_HEADER address to locate the object header's OBJECT HANDLE DB portion. If zero, this structure is not available.
- The QuotaChargesOffset specifies the number of bytes to be subtracted from the OBJECT\_HEADER address to locate the object header's OBJECT\_QUOTA\_CHARGES portion. If zero, this structure is not available.
- The objectFlags specify various binary properties of an object, as listed in the top section of Listing 7-2. If the OB\_FLAG\_CREATOR\_INFO bit is set, the object header includes an OBJECT\_CREATOR\_INFO structure that immediately precedes the OBJECT\_HEADER. In Windows NT/2000 Native API Reference, Gary Nebbett mentions these flags with slightly different names in his description of the SystemObjectInformation class of the ZwQuerySystemInformation() function (Nebbett 2000, p. 24), as shown in Table 7-3.
- The QuotaBlock and ObjectCreateInfo members are mutually exclusive. If the ObjectFlags member has the OB\_FLAG\_CREATE\_INFO flag set, this member contains a pointer to the OBJECT\_CREATE\_INFO structure (described later) used in the creation of this object. Otherwise, it points to a QUOTA\_BLOCK that provides information about the usage of the paged and nonpaged memory pools. Many objects have their QuotaBlock pointer set to the internal PspDefaultQuotaBlock structure. The value of this union can be NULL.
- The SecurityDescriptor member points to a SECURITY\_DESCRIPTOR structure if the OB\_FLAG\_SECURITY bit of the ObjectFlags is set. Otherwise, its value is NULL.

In the above list, several structures have been mentioned that weren't discussed in detail so far. Each of them will be introduced now, starting with the four optional header parts shown in Figure 7-1.

| ***************          |              |                        |
|--------------------------|--------------|------------------------|
| <b>SCHREIBER</b>         | <b>VALUE</b> | <b>NEBBETT</b>         |
| OB FLAG CREATE INFO      | 0x01         | N/A                    |
| OB_FLAG_KERNEL_MODE      | 0x02         | <b>KERNEL MODE</b>     |
| OB_FLAG_CREATOR_INFO     | 0x04         | <b>CREATOR INFO</b>    |
| <b>OB FLAG EXCLUSIVE</b> | 0x08         | <b>EXCLUSIVE</b>       |
| OB FLAG PERMANENT        | 0x10         | <b>PERMANENT</b>       |
| OB FLAG SECURITY         | 0x20         | DEFAULT_SECURITY_QUOTA |
| OB FLAG SINGLE PROCESS   | 0x40         | SINGLE HANDLE ENTRY    |

**TABLE 7-3.** *Comparison of* ObjectFlags *Interpretations*

# **THE OBJECT CREATOR INFORMATION**

The OBJECT\_HEADER of an object is immediately preceded by an OBJECT\_CREATOR\_INFO structure if the OB\_FLAG\_CREATOR\_INFO bit of its ObjectFlags member is set. The definition of this optional header part is shown in Listing  $7-3$ . The  $\omega$ bjectList member is a node within a doubly linked list (cf. Listing 2-7 in Chapter 2) that connects objects of the same type to each other. As usual, this list is circular. The list head where the object list originates and ends is located within the OBJECT TYPE structure that represents the common type object of the list members. By default, only Port and WaitablePort objects include OBJECT\_CREATOR\_INFO data in their headers. The SystemObjectInformation class of the ZwQuerySystemInformation() API function uses the ObjectList to return complete lists of currently allocated objects, grouped by object type. Gary Nebbett points out in Windows NT/2000 Native API Reference that "[...] this information class is only available if FLG\_MAINTAIN\_OBJECT\_TYPELIST was set in the NtGlobalFlags at boot time" (Nebbett 2000, p. 25).

```
typedef struct _OBJECT_CREATOR_INFO
       \left(/*000*/ LIST_ENTRY ObjectList; // OBJECT_CREATOR_INFO
/*008*/ HANDLE UniqueProcessId;
/*00C*/ WORD Reserved1;
/*00E*/ WORD Reserved2;
/*010*/ }
      OBJECT_CREATOR_INFO,
    * POBJECT_CREATOR_INFO,
   **PPOBJECT_CREATOR_INFO;
```
**LISTING 7-3.** *The* OBJECT\_CREATOR\_INFO *Structure*

The UniqueProcessId is the zero-based numeric ID of the process that created the object. Although defined as a HANDLE, this member is not a handle in the usual sense. It might be described more accurately as an opaque 32-bit unsigned integer. Actually, the Win32 GetCurrentProcessId() API function returns these HANDLE values as DWORD types.

#### **THE OBJECT NAME**

If the NameOffset member of the OBJECT\_HEADER is nonzero, it specifies the inverse offset of an OBJECT\_NAME structure with respect to the base address of the OBJECT\_HEADER. Typical values are 0x10 or 0x20, depending on the presence of an OBJECT\_CREATOR\_INFO header part. Listing 7-4 shows the definition of the OBJECT\_NAME structure. The Name member is a UNICODE\_STRING whose Buffer member points to the name string, which is usually not part of the memory block containing the object. Not all named objects use an OBJECT\_NAME structure in the header to store the name. For example, some objects rely on a QueryNameProcedure() provided by their associated OBJECT\_TYPE.

If the Directory member is not NULL, it points to the directory object representing the layer in the system's object hierarchy where this object is located. Like files in a file system, Windows 2000 objects are kept in a hierarchically structured tree consisting of directory and leaf objects. More details about the OBJECT\_ DIRECTORY structure follow in a moment.

```
typedef struct _OBJECT_NAME
      \left(/*000*/ POBJECT_DIRECTORY Directory;
/*004*/ UNICODE_STRING Name;
/*00C*/ DWORD Reserved;
/*010*/ }
      OBJECT_NAME,
    * POBJECT_NAME,
   **PPOBJECT_NAME;
```
**LISTING 7-4.** *The* OBJECT\_NAME *Structure*

#### **THE OBJECT HANDLE DATABASE**

Some objects maintain process-specific handle counts stored in a so-called "handle database." If this is the case, the HandleDBOffset member of the OBJECT\_HEADER contains a nonzero value. Just like the NameOffset described above, this is an offset to be subtracted from the base address of the OBJECT\_HEADER to locate this header

part. The OBJECT\_HANDLE\_DB structure is defined in Listing 7-5. If the OB\_FLAG\_ SINGLE\_PROCESS flag is set in the ObjectFlags, the Process member of the union at the beginning of this structure is valid and points to a process object. If more that one process holds handles to the object, the OB\_FLAG\_SINGLE\_PROCESS flag is cleared, and the HandleDBList member becomes valid, pointing to an OBJECT\_HANDLE\_DB\_LIST that constitutes an array of OBJECT\_HANDLE\_DB structures, preceded by a count value.

```
typedef struct _OBJECT_HANDLE_DB
   \left\{\begin{array}{ccc} \end{array}\right\}/*000*/ union
         \overline{\mathcal{A}}/*000*/ struct _EPROCESS *Process;
/*000*/ struct _OBJECT_HANDLE_DB_LIST *HandleDBList;
/ * 004*/ };
/*004*/ DWORD HandleCount;
/*008*/ }
       OBJECT_HANDLE_DB,
    * POBJECT_HANDLE_DB,
   **PPOBJECT_HANDLE_DB;
#define OBJECT_HANDLE_DB_ \
       sizeof (OBJECT_HANDLE_DB)
// -----------------------------------------------------------------
typedef struct _OBJECT_HANDLE_DB_LIST
      \left\{\begin{array}{c}1\end{array}\right\}/*000*/ DWORD Count;
/*004*/ OBJECT_HANDLE_DB Entries [];
/*???*/ }
       OBJECT_HANDLE_DB_LIST,
     * POBJECT_HANDLE_DB_LIST,
    **PPOBJECT_HANDLE_DB_LIST;
#define OBJECT_HANDLE_DB_LIST_ \
        sizeof (OBJECT_HANDLE_DB_LIST)
```
**LISTING 7-5.** *The* OBJECT\_HANDLE\_DB *Structure*

#### **RESOURCE CHARGES AND QUOTAS**

If a process opens a handle to an object, the process must "pay" for usage of system resources caused by this operation. The paid dues are referred to as charges, and the upper limit a process may spend for resources is termed the quota. In the glossary of the DDK documentation (Microsoft, 2000F), Microsoft defines the "quota" term in the following way:

#### **QUOTA**

*A per-process limit on the use of system resources.*

*For each process, Windows NT®/Windows® 2000 sets limits on certain system resources the process's threads can use, including quotas for paging-file, paged-pool, and nonpaged-pool usage, etc. For example, the Memory Manager "charges quota" against the process as its threads use page-file, paged-pool, or nonpaged-pool memory; it also updates these values when threads release memory.* (Windows 2000 DDK \ Kernel-Mode Drivers \ Design Guide \ Kernel-Mode Glossary \ Q \ quota)

By default, an object's OBJECT\_TYPE determines the charges to be applied for paged/nonpaged pool usage and security. However, this default can be overridden by adding an OBJECT\_QUOTA\_CHARGES structure to the object header. The location of this data relative to the OBJECT\_HEADER base address is specified by the QuotaChargesOffset member of the OBJECT\_HEADER as an inverse offset, as usual. Listing 7-6 shows the structure definition. The usages of the paged and nonpaged pools are charged separately. If the object requires security, an additional SecurityCharge is added to the paged-pool usage. The default security charge is 0x800.

If the OB\_FLAG\_CREATE\_INFO bit of the ObjectFlags in the OBJECT\_HEADER is zero, the QuotaBlock member points to a QUOTA\_BLOCK structure (Listing 7-7) that contains statistical information about the current resource usage of the object.

```
#define OB_SECURITY_CHARGE 0x00000800
typedef struct _OBJECT_QUOTA_CHARGES
     \{/*000*/ DWORD PagedPoolCharge;
/*004*/ DWORD NonPagedPoolCharge;
/*008*/ DWORD SecurityCharge;
/*00C*/ DWORD Reserved;
/ * 010*/}
       OBJECT_QUOTA_CHARGES,
    * POBJECT_QUOTA_CHARGES,
    **PPOBJECT_QUOTA_CHARGES;
```
**LISTING 7-6.** *The* OBJECT\_QUOTA\_CHARGES *Structure*

```
typedef struct _QUOTA_BLOCK
       {
/*000*/ DWORD Flags;
/*004*/ DWORD ChargeCount;
/*008*/ DWORD PeakPoolUsage [2]; // NonPagedPool, PagedPool
/*010*/ DWORD PoolUsage [2]; // NonPagedPool, PagedPool
/*018*/ DWORD PoolQuota [2]; // NonPagedPool, PagedPool
/*020*/ }
       QUOTA_BLOCK,
    * PQUOTA_BLOCK,
   **PPQUOTA_BLOCK;
```
**LISTING 7-7.** *The* QUOTA\_BLOCK *Structure*

#### **OBJECT DIRECTORIES**

As already noted in the discussion of the OBJECT\_NAME header part, the Windows 2000 object manager keeps individual objects in a tree of OBJECT\_DIRECTORY structures, also known as "directory objects." An OBJECT\_DIRECTORY is just another fancy type of object, with an ordinary OBJECT\_HEADER and everything a real object needs. The Windows 2000 object directory management is quite tricky. As Listing 7-8 shows, the OBJECT\_DIRECTORY is basically a hash table with 37 entries. This unusual size has probably been chosen because it is a prime number. Each table entry can hold a pointer to an OBJECT\_DIRECTORY\_ENTRY whose Object member refers to an object. When a new object is created, the object manager computes a hash value in the range 0 to 36 from the object name and creates an OBJECT\_DIRECTORY\_ENTRY. If the target slot of the hash table is empty, this slot is set up to point to the new directory entry. If the slot is already in use, the new entry is inserted into a singly-linked list of entries originating from the target slot, using the NextEntry members of the involved OBJECT\_DIRECTORY\_ENTRY structures. To represent hierarchical object relationships, object directories can be nested in a straightforward way by simply adding an OBJECT\_DIRECTORY\_ENTRY with an Object member that points to a subordinate directory object.

To optimize the access to frequently used objects, the object manager applies a simple most recently used (MRU) algorithm. Whenever an object has successfully been retrieved, it is put in front of the linked list of entries that are assigned to the same hash table slot. Moreover, a pointer to the updated list is kept in the CurrentEntry member of the OBJECT\_DIRECTORY. The CurrentEntryValid flag indicates whether the CurrentEntry pointer is valid. Access to the system's global object directory is synchronized by means of an ERESOURCE lock called ObpRootDirectoryMutex. This lock is neither documented nor exported.

```
typedef struct _OBJECT_DIRECTORY_ENTRY
      {
/*000*/ struct _OBJECT_DIRECTORY_ENTRY *NextEntry;
/*004*/ POBJECT Object;
/*008*/ }
      OBJECT_DIRECTORY_ENTRY,
   * POBJECT_DIRECTORY_ENTRY,
   **PPOBJECT_DIRECTORY_ENTRY;
// -----------------------------------------------------------------
#define OBJECT_HASH_TABLE_SIZE 37
typedef struct _OBJECT_DIRECTORY
       {
/*000*/ POBJECT_DIRECTORY_ENTRY HashTable [OBJECT_HASH_TABLE_SIZE];
/*094*/ POBJECT_DIRECTORY_ENTRY CurrentEntry;
/*098*/ BOOLEAN CurrentEntryValid;
/*099*/ BYTE Reserved1;
/*09A*/ WORD Reserved2;
/*09C*/ DWORD Reserved3;
/*0A0*/ }
      OBJECT_DIRECTORY,
    * POBJECT_DIRECTORY,
   **PPOBJECT_DIRECTORY;
```
**LISTING 7-8.** *The* OBJECT\_DIRECTORY *and* OBJECT\_DIRECTORY\_ENTRY *Structures*

# **OBJECT TYPES**

The above object header part descriptions have frequently referred to "type objects" or OBJECT\_TYPE structures, so it is now time to introduce these. Formally, a type object is nothing but a special kind of object, such as an event, device, or process, and as such has an OBJECT\_HEADER and potentially some of the optional header substructures. The only difference is that type objects are related in a special way to other objects. A type object is sort of a "master object" that defines common properties of objects of the same kind, and optionally keeps all of its subordinate objects in a doubly-linked list, as explained earlier in the description of the OBJECT\_CREATOR\_INFO structure. Therefore, type objects are frequently referred to as "object types" to emphasize that they are more than just ordinary objects.

The body of a type object consists of an OBJECT\_TYPE structure with an embedded OBJECT\_TYPE\_INITIALIZER, both of which are shown in Listing 7-9. The latter is used during object creation via ObCreateObject() to build a proper object header. For example, the MaintainHandleCount and MaintainTypeList members are used

```
typedef struct _OBJECT_TYPE_INITIALIZER
      {
/*000*/ WORD Length; //0x004C
/*002*/ BOOLEAN UseDefaultObject;//OBJECT_TYPE.DefaultObject
/*003*/ BOOLEAN Reserved1;
/*004*/ DWORD InvalidAttributes;
/*008*/ GENERIC_MAPPING GenericMapping;
/*018*/ ACCESS_MASK ValidAccessMask;
/*01C*/ BOOLEAN SecurityRequired;
/*01D*/ BOOLEAN MaintainHandleCount; // OBJECT_HANDLE_DB
/*01E*/ BOOLEAN MaintainTypeList; // OBJECT_CREATOR_INFO
/*01F*/ BYTE Reserved2;
/*020*/ BOOL PagedPool;
/*024*/ DWORD DefaultPagedPoolCharge;
/*028*/ DWORD DefaultNonPagedPoolCharge;
/*02C*/ NTPROC DumpProcedure;
/*030*/ NTPROC OpenProcedure;
/*034*/ NTPROC CloseProcedure;
/*038*/ NTPROC DeleteProcedure;
/*03C*/ NTPROC_VOID ParseProcedure;
/*040*/ NTPROC_VOID SecurityProcedure; // SeDefaultObjectMethod
/*044*/ NTPROC_VOID QueryNameProcedure;
/*048*/ NTPROC_BOOLEAN OkayToCloseProcedure;
/\star04C\!\star/\phantom{0} }
      OBJECT_TYPE_INITIALIZER,
    * POBJECT_TYPE_INITIALIZER,
   **PPOBJECT_TYPE_INITIALIZER;
// -----------------------------------------------------------------
typedef struct _OBJECT_TYPE
      \{/*000*/ ERESOURCE Lock;
/*038*/ LIST_ENTRY ObjectListHead; // OBJECT_CREATOR_INFO
/*040*/ UNICODE_STRING ObjectTypeName; // see above
/*048*/ union
          {
/*048*/ PVOID DefaultObject; // ObpDefaultObject
/*048*/ DWORD Code; // File: 5C, WaitablePort: A0
         };
/*04C*/ DWORD ObjectTypeIndex; // OB_TYPE_INDEX_*
/*050*/ DWORD ObjectCount;
/*054*/ DWORD HandleCount;
/*058*/ DWORD PeakObjectCount;
/*05C*/ DWORD PeakHandleCount;
/*060*/ OBJECT_TYPE_INITIALIZER ObjectTypeInitializer;
/*0AC*/ DWORD ObjectTypeTag; // OB_TYPE_TAG_*
/*0B0*/ }
```

```
OBJECT_TYPE,
 * POBJECT_TYPE,
**PPOBJECT_TYPE;
```
#### **LISTING 7-9.** *The* OBJECT\_TYPE *and* OBJECT\_TYPE\_INITIALIZER *Structures*

by the internal ntoskrnl.exe function ObpAllocateObject () to decide whether all newly created objects will comprise OBJECT\_HANDLE\_DB and OBJECT\_CREATOR\_INFO header parts, respectively. Setting the MaintainTypeList flag has the nice side effect that the objects of this type will be tied to each other in a doubly linked list, originating from and ending at the ObjectListHead member of the OBJECT\_TYPE. The OBJECT\_TYPE\_INITIALIZER also provides the default quota charges (mentioned earlier in the discussion of the OBJECT\_QUOTA\_CHARGES header component) via its Default-PagedPoolCharge and DefaultNonPagedPoolCharge members.

Because type objects/object types are essential building blocks of the Windows 2000 object universe, ntoskrnl.exe stores them in named variables, making it easy to verify the type of an object by simply comparing the ObjectType member of its OBJECT\_HEADER to the stored type object in question. Type objects are unique—the system never creates more than one type object for each kind of object. Table 7-4 summarizes the type objects maintained by Windows 2000. The information in the various columns has the following meaning:

| IADLE / -7.      |                  | <i>Avallable Object Types</i> |                    |                |                           |
|------------------|------------------|-------------------------------|--------------------|----------------|---------------------------|
| <b>INDEX TAG</b> |                  | <b>NAME</b>                   | <b>C STRUCTURE</b> | <b>PUBLIC</b>  | <b>SYMBOL</b>             |
| 1                | "ObjT"           | "Type"                        | OBJECT_TYPE        | No             | ObpTypeObjectType         |
| 2                | "Dire"           | "Directory"                   | OBJECT_DIRECTORY   | No.            | ObpDirectoryObjectType    |
| 3                | "Symb"           | "SymbolicLink"                |                    | No             | ObpSymbolicLinkObjectType |
| $\overline{4}$   | "Toke"           | "Token"                       | <b>TOKEN</b>       | $\rm No$       | SepTokenObjectType        |
| 5                | "Proc"           | "Process"                     | <b>EPROCESS</b>    | Yes            | PsProcessType             |
| 6                | "Thre"           | "Thread"                      | <b>ETHREAD</b>     | Yes            | PsThreadType              |
| 7                | " $\text{Job}$ " | " $\text{lob}$ "              |                    | Yes            | PsJobType                 |
| 8                | "Even"           | "Event"                       | <b>KEVENT</b>      | Yes            | ExEventObjectType         |
| 9                | "Even"           | "EventPair"                   | <b>KEVENT_PAIR</b> | No             | ExEventPairObjectType     |
| 10               | "Muta"           | "Mutant"                      | <b>KMUTANT</b>     | N <sub>0</sub> | ExMutantObjectType        |
| 11               | "Call"           | "Callback"                    | CALLBACK_OBJECT    | N <sub>0</sub> | ExCallbackObjectType      |
|                  |                  |                               |                    |                |                           |

**TABLE 7-4.** *Available Object Types*

*(continued)*

| <b>INDEX TAG</b> |            | <b>NAME</b>            | <b>C STRUCTURE</b>          | <b>PUBLIC</b>  | <b>SYMBOL</b>             |
|------------------|------------|------------------------|-----------------------------|----------------|---------------------------|
| 12               |            | "Sema" "Semaphore"     | <b>KSEMAPHORE</b>           | Yes            | ExSemaphoreObjectType     |
| 13               | "Time"     | "Timer"                | <b>ETIMER</b>               | No             | ExTimerObjectType         |
| 14               | " $Prof"$  | "Profile"              | <b>KPROFILE</b>             | $\rm No$       | ExProfileObjectType       |
| 15               |            | "Wind" "WindowStation" |                             | Yes            | ExWindowStationObjectType |
| 16               | "Desk"     | "Desktop"              |                             | Yes            | ExDesktopObjectType       |
| 17               | "Sect"     | "Section"              |                             | Yes            | MmSectionObjectType       |
| 18               | " $Key"$   | "Key"                  |                             | N <sub>o</sub> | CmpKeyObjectType          |
| 19               | "Port"     | "Port"                 |                             | Yes            | LpcPortObjectType         |
| 20               | "Wait"     | "WaitablePort"         |                             | No             | LpcWaitablePortObjectType |
| 21               |            | "Adap" "Adapter"       | ADAPTER_OBJECT              | <b>Yes</b>     | IoAdapterObjectType       |
| 22               | "Cont"     | "Controller"           | CONTROLLER_OBJECT No        |                | IoControllerObjectType    |
| 23               | "Devi"     | "Device"               | DEVICE_OBJECT               | Yes            | IoDeviceObjectType        |
| 24               | "Driv"     | "Driver"               | DRIVER_OBJECT               | Yes            | IoDriverObjectType        |
| 25               | " $loco$ " |                        | "IoCompletion"IO_COMPLETION | $\rm No$       | IoCompletionObjectType    |
| 26               | "File"     | "File"                 | FILE_OBJECT                 | Yes            | <b>IoFileObjectType</b>   |
| 27               |            | "WmiG""WmiGuid"        | <b>GUID</b>                 | No             | WmipGuidObjectType        |

**TABLE 7-4.** *(continued)*

- The "Index" column specifies the value of the ObjectTypeIndex member of the OBJECT\_TYPE structure.
- The "Tag" is the 32-bit identifier stored in the ObjectTypeTag member of the OBJECT\_TYPE structure. Windows 2000 tags are typically binary values generated by concatenation of four ANSI characters. During debugging, these characters can easily be identified in a hex dump listing. Testing the ObjectTypeTag value is the easiest way to verify that a given type object is of the expected kind. When allocating memory for an object, Windows 2000 also uses this value—logically OR'ed with 0x80000000—to tag the new memory block.
- The "Name" column states the object name, as it is specified by the type object's OBJECT\_NAME header component. It is obvious that the type tag is generated from the object name by truncating it to four characters, appending spaces if the name is shorter.
- "C Structure" is the name of the object body structure associated with the object type. Some of them are documented in the DDK and some in the

w<sub>2k</sub> def.h header file on the CD provided with this book. If no name is present, the structure is currently unknown or unidentified.

• The "Symbol" column indicates the name of the pointer variable that refers to the type object. If the "Public" column contains "yes," the variable is exported and can be accessed by kernel-mode drivers or applications that link to the kernel via the  $w2k$ <sub>call</sub>.dll library presented in Chapter 6.

The "Index" column requires further explanation. The value shown here is taken from the ObjectTypeIndex member of the corresponding OBJECT\_TYPE structure. This value is not a predefined type ID as are the DISP\_TYPE\_\* and IO\_TYPE\_\* constants used by dispatcher and I/O objects (see Tables 7-1 and 7-2). It merely reflects the order in which the system created these type objects. Therefore, you should never use the ObjectTypeIndex to identify the type of an object. It is safer to use the ObjectTypeTag instead, which is certainly more stable across future operating system versions.

# **OBJECT HANDLES**

Whereas a kernel-mode driver can directly contact an object by querying a pointer to its object body, a user-mode application cannot. When it calls one of the API functions that open an object, it receives back a handle that must be used in subsequent operations on the object. Although Windows 2000 applies the "handle" metaphor to a variety of things that are not necessarily related, there is a construct that can be called the handle in the strictest sense. This pure form of a handle is a process-specific 16-bit number that is usually a multiple of four and constitutes an index into a handle table maintained by the kernel for each process. The main HANDLE\_TABLE structure is shown at the end Listing 7-10. This table points to a HANDLE\_LAYER1 structure that consists of pointers to HANDLE\_LAYER2 structures, which in turn are composed of HANDLE\_LAYER3 pointers. Finally, the third indirection layer contains pointers to the actual handle table entries, represented by HANDLE\_ENTRY structures.

```
// HANDLE BIT-FIELDS
```
 $1/$  —

// 1 1 1 1 1 1 1 1 1 1 1 1 1 1 1 1 0 0 0 0 0 0 0 0 0 0 0 0 0 0 0 0 // F E D C B A 9 8 7 6 5 4 3 2 1 0 F E D C B A 9 8 7 6 5 4 3 2 1 0

// \_\_\_\_\_\_\_\_\_\_\_\_\_\_\_\_\_\_\_\_\_\_\_\_\_\_\_\_\_\_\_\_\_\_\_\_\_\_\_\_\_\_\_\_\_\_\_\_\_\_\_\_\_\_\_\_\_\_\_\_\_\_\_\_\_ // |x|x|x|x|x|x|a|a|a|a|a|a|a|a|b|b|b|b|b|b|b|b|c|c|c|c|c|c|c|c|y|y|

*(continued)*

```
// | not used | HANDLE_LAYER1 | HANDLE_LAYER2 | HANDLE_LAYER3 |tag|
#define HANDLE_LAYER_SIZE 0x00000100
// -----------------------------------------------------------------
#define HANDLE_ATTRIBUTE_INHERIT 0x00000002
#define HANDLE_ATTRIBUTE_MASK 0x00000007
#define HANDLE_OBJECT_MASK 0xFFFFFFF8
typedef struct _HANDLE_ENTRY // cf. OBJECT_HANDLE_INFORMATION
    \left\{\begin{array}{ccc} \end{array}\right\}/*000*/ union
          {
/*000*/ DWORD HandleAttributes;// HANDLE_ATTRIBUTE_MASK
/*000*/ POBJECT_HEADER ObjectHeader; // HANDLE_OBJECT_MASK
7 * 004 * //*004*/ union
           {
/*004*/ ACCESS_MASK GrantedAccess; // if used entry
/*004*/ DWORD NextEntry; // if free entry
/*008*/ };
/*008*/ }
      HANDLE_ENTRY,
    * PHANDLE_ENTRY,
   **PPHANDLE_ENTRY;
// -----------------------------------------------------------------
typedef struct _HANDLE_LAYER3
     \left\{\begin{array}{c}1\end{array}\right./*000*/ HANDLE_ENTRY Entries [HANDLE_LAYER_SIZE]; // bits 2 to 9
/*800*/ }
       HANDLE_LAYER3,
     * PHANDLE_LAYER3,
    **PPHANDLE_LAYER3;
// -----------------------------------------------------------------
typedef struct _HANDLE_LAYER2
       \left\{ \right./*000*/ PHANDLE_LAYER3 Layer3 [HANDLE_LAYER_SIZE]; // bits 10 to 17
/*400*/ }
       HANDLE_LAYER2,
    * PHANDLE_LAYER2,
   **PPHANDLE_LAYER2;
// -----------------------------------------------------------------
```

```
typedef struct _HANDLE_LAYER1
      {
/*000*/ PHANDLE_LAYER2 Layer2 [HANDLE_LAYER_SIZE]; // bits 18 to 25
/*400*/ }
      HANDLE_LAYER1,
    * PHANDLE_LAYER1,
   **PPHANDLE_LAYER1;
// -----------------------------------------------------------------
typedef struct _HANDLE_TABLE
    \{/*000*/ DWORD Reserved;
/*004*/ DWORD HandleCount;
/*008*/ PHANDLE_LAYER1 Layer1;
/*00C*/ struct _EPROCESS *Process; // passed to PsChargePoolQuota ()
/*010*/ HANDLE UniqueProcessId;
/*014*/ DWORD NextEntry;
/*018*/ DWORD TotalEntries;
/*01C*/ ERESOURCE HandleTableLock;
/*054*/ LIST_ENTRY HandleTableList;
/*05C*/ KEVENT Event;
/*06C*/ }
      HANDLE_TABLE,
    * PHANDLE_TABLE,
   **PPHANDLE_TABLE;
```
**LISTING 7-10.** *Handle Tables, Layers, and Entries*

This three-layered addressing mechanism is a clever trick to be able to dynamically increase or decrease the storage needed for handle entries with minimum effort while also minimizing waste of memory. Because each handle table layer takes up to 256 pointers, a process can theoretically open 256 \* 256 \* 256, or 16,777,216 handles. With each handle entry consuming 8 bytes, the required maximum storage amounts to 128 MB. However, because a process rarely needs that many handles, it would be an immense waste of space to allocate the complete handle table from the start. The three-layered approach used by Windows 2000 starts out with the minimum set of a single subtable per layer. Not counting the HANDLE\_TABLE itself, the required storage is 256  $*$  4 + 256  $*$  4 + 256  $*$  8, or 4,096 bytes. The initial handle table material fits exactly into a single physical memory page.

To look up the HANDLE\_ENTRY of a HANDLE, the system divides the 32-bit value of the handle into three 8-bit fragments, discarding bits #0 and #1, as well as the topmost six bits. Given these three fragments, the handle resolution mechanism proceeds as follows:

- 1. Bits #18 to #25 of the HANDLE are used as an index into the Layer2 array of the HANDLE\_LAYER1 block referred to by the Layer1 member of the HANDLE\_TABLE.
- 2. Bits #10 to #17 of the HANDLE are used as an index into the Layer3 array of the HANDLE\_LAYER2 block retrieved in the previous step.
- 3. Bits #2 to #9 of the HANDLE are used as an index into the Entries array of the HANDLE\_LAYER3 block retrieved in the previous step.
- 4. The HANDLE\_ENTRY retrieved in the previous step provides a pointer to the OBJECT\_HEADER (see Listing 7-2) of the object associated to the HANDLE.

If this sounds confusing, Figure 7-2 may clarify what occurs in this situation. Actually, Figure 7-2 is remarkably similar in structure to Figure 4-3 in Chapter 4, where the i386 CPU's linear-to-physical address translation is depicted. Both algorithms break an input value into three fragments, with two of them used as offsets into two hierarchically arranged indirection layers and the third one selecting an entry from the target layer. Note that the layered handle table model is new to Windows 2000. Windows NT 4.0 provided a single-layered table that had to be expanded if the currently opened handles didn't fit into the memory block currently allocated for the handle table (cf. Custer 1993, Solomon 1998).

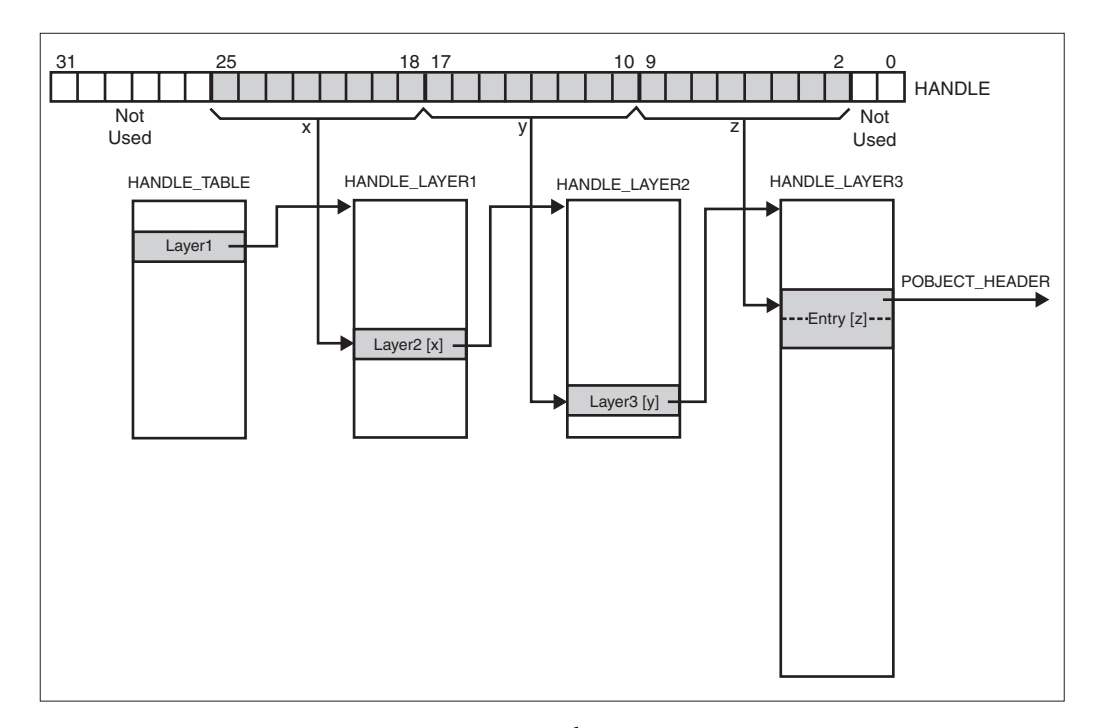

**FIGURE 7-2.** HANDLE *to* OBJECT\_HEADER *Resolution*

Because each process has its own handle table, the kernel must somehow keep track of the currently allocated tables. Therefore, ntoskrnl.exe maintains a LIST\_ENTRY variable named HandleTableListHead that is the root of a doubly linked list of HANDLE\_TABLE structures, chained together by means of their HandleTableList members. When following their Flink or Blink pointers, you must always subtract the HandleTableList member offset 0x54 to get to the base address of the surrounding HANDLE\_TABLE structure. The owning process of each table can easily be determined by consulting its UniqueProcessId member. The first HANDLE\_TABLE in the list is usually owned by the System process (ID=8), followed by the table of the System Idle Process (ID=0). The latter HANDLE\_TABLE is also reachable by an internal variable referred to as ObpKernelHandleTable.

When accessing handle tables, the system uses a couple of synchronization objects to preserve data integrity in multithreaded handle access scenarios. The entire handle table list is locked by means of the global HandleTableListLock inside ntoskrnl.exe, which is an ERESOURCE structure. This type of synchronization object allows exclusive or shared locks, acquired with the help of the ExAcquireResourceExclusiveLite() and ExAcquireResourceSharedLite() API functions, respectively. The lock is released by calling  $ExReleaseResourceLife()$ . After locking the handle table list for exclusive access, you are guaranteed that the system will not change any list entries until the lock is released. Each HANDLE\_TABLE in the list entry has its own ERESOURCE lock, termed HandleTableLock in Listing 7-10. ntoskrnl.exe provides the internal functions ExLockHandleTableExclusive() and ExLockHandleTableShared() to acquire this ERESOURCE, and ExUnlockHandle TableShared() to release it (no matter whether the lock is exclusive or shared, even though the name suggests that it is good for shared locks only). These functions are simply wrappers around ExAcquireResourceExclusiveLite(), ExAcquireResource SharedLite(), and ExReleaseResourceLite(), taking a pointer to a HANDLE\_TABLE and passing over its HandleTableLock.

Unfortunately, all essential functions and global variables used by the kernel's handle manager are not only undocumented, but also inaccessible because they are not exported by the ntoskrnl.exe module. Although it is certainly possible to look up objects by their handles using the kernel call interface proposed in Chapter 6 and the scheme outlined in Figure 7-2, I don't recommend doing so. One reason is that this code would deliberately give up compatibility with Windows NT 4.0 because of the radical handle table design change. Another reason is that the kernel provides a luxurious function that returns the contents of all handle tables owned by the currently active processes. This function is NtQuerySystemInformation(), and the information class required to obtain the handle information is SystemHandleInformation (16). Please refer to Schreiber (1999) or Nebbett (2000) for extensive details on how to issue this API call. The SystemHandleInformation data are obtained from the internal function ExpGetHandleInformation() that relies on ObGetHandleInformation(). The latter in turn calls ExSnapShotHandleTables(), where the handle table list

enumeration is ultimately performed. ExSnapShotHandleTables() expects a pointer to a callback function that is called for each HANDLE\_ENTRY referring to an object. ObGetHandleInformation() uses the internal ObpCaptureHandleInformation() callback function to fill the caller's buffer with an array of structures containing information about each handle currently maintained by the system.

#### **PROCESS AND THREAD OBJECTS**

Probably the most interesting and complex inhabitants of the Windows 2000 object world are the process and thread objects. These are usually the top-level entities a software developer must deal with. A kernel-mode component always runs in the context of a thread, and this thread is often part of a user process. Therefore, it is quite natural that process and thread objects are object types that frequently are explored in debugging situations. The Windows 2000 Kernel Debugger accounts for this requirement by providing the "bang" commands !processfields and !threadfields, exported by the debugger extension kdextx86.dll. Both commands output a simple list of name/offset pairs describing the members of the EPROCESS and ETHREAD structures, respectively (cf. Examples 1-1 and 1-2 in Chapter 1). These object structures are undocumented, so these debugger commands are currently the only official source of information about them.

Unfortunately, the !processfields output (cf. Example 1-1) starts with a member named Pcb that refers to a substructure comprising  $0 \times 6C$  bytes, because the next member ExitStatus is located at this offset. Pcb is a KPROCESS structure that is completely undocumented. This arrangement is interesting: Obviously, a process is represented by a smaller kernel object embedded in a larger executive object. This nesting scheme reappears with the thread object. The debugger's !threadfields command (cf. Example 1-2) reveals a  $Tcb$  member of no less than  $0 \times 1B0$  bytes at the beginning of the ETHREAD structure. This is a KTHREAD structure, representing another kernel object inside an executive object.

Although it is helpful that the Kernel Debugger provides symbolic information about the executive's process and thread objects, the plain member names do not necessarily provide enough cues to identify the members' data types. Moreover, the opacity of the Pcb and Tcb members makes it quite difficult to understand the nature of these objects. In a disassembly listing generated by the Kernel Debugger, you will frequently see instructions referencing data within the confines of these opaque members. The used offsets are completely useless without information about the name and type of the referenced data. Therefore, I have collected information from various sources plus results of my investigation, to figure out what

these objects look like. Part one of the results is shown in Listings 7-11 and 7-12, defining the KPROCESS and KTHREAD structures, respectively. The DISPATCHER\_HEADER at the beginning of both objects qualifies processes and threads as dispatcher objects, which in turn means they can be waited for using KeWaitForSingleObject() and KeWaitForMultipleObjects(). A thread object becomes signaled after execution of the thread has ceased, and a process object enters the signaled state after all of its threads have terminated. This is nothing new for Win32 programmers—it is quite common to wait for termination of a process spawned by another process by means of the Win32 API function WaitForSingleObject(). However, now you finally know why waiting for processes and threads is possible in the first place.

|               | typedef struct _KPROCESS            |                                                             |
|---------------|-------------------------------------|-------------------------------------------------------------|
|               | €                                   |                                                             |
|               |                                     | /*000*/ DISPATCHER HEADER Header; // DO TYPE PROCESS (0x1B) |
|               | /*010*/ LIST ENTRY ProfileListHead; |                                                             |
|               | /*018*/ DWORD                       | DirectoryTableBase;                                         |
|               | /*01C*/ DWORD                       | PageTableBase;                                              |
|               | /*020*/ KGDTENTRY                   | LdtDescriptor;                                              |
|               | /*028*/ KIDTENTRY                   | Int21Descriptor;                                            |
| /*030*/ WORD  |                                     | IopmOffset;                                                 |
|               | /*032*/ BYTE                        | Iop1;                                                       |
|               | /*033*/ BOOLEAN                     | VdmFlaq;                                                    |
|               | /*034*/ DWORD                       | ActiveProcessors;                                           |
|               | /*038*/ DWORD                       | KernelTime: // ticks                                        |
| /*03C*/ DWORD |                                     | UserTime: // ticks                                          |
|               | /*040*/ LIST ENTRY                  | ReadyListHead;                                              |
|               | /*048*/ LIST ENTRY SwapListEntry;   |                                                             |
|               | $/*050*/$ LIST ENTRY                | ThreadListHead; // KTHREAD. ThreadListEntry                 |
| /*058*/ PVOID |                                     | ProcessLock;                                                |
|               | /*05C*/ KAFFINITY                   | Affinity;                                                   |
| /*060*/ WORD  |                                     | StackCount;                                                 |
|               | /*062*/ BYTE                        | BasePriority;                                               |
| /*063*/ BYTE  |                                     | ThreadQuantum;                                              |
|               | $/ * 064 * / B00$ LEAN              | AutoAlignment;                                              |
|               | /*065*/ BYTE                        | State;                                                      |
| $/*066*/BYTE$ |                                     | ThreadSeed:                                                 |
|               | /*067*/ BOOLEAN                     | DisableBoost;                                               |
| /*068*/ DWORD |                                     | d68;                                                        |
| $/*06C*/$ }   |                                     |                                                             |
|               | KPROCESS,                           |                                                             |
|               | * PKPROCESS,                        |                                                             |
|               | **PPKPROCESS;                       |                                                             |
|               |                                     |                                                             |

**LISTING 7-11.** *The* KPROCESS *Object Structure*

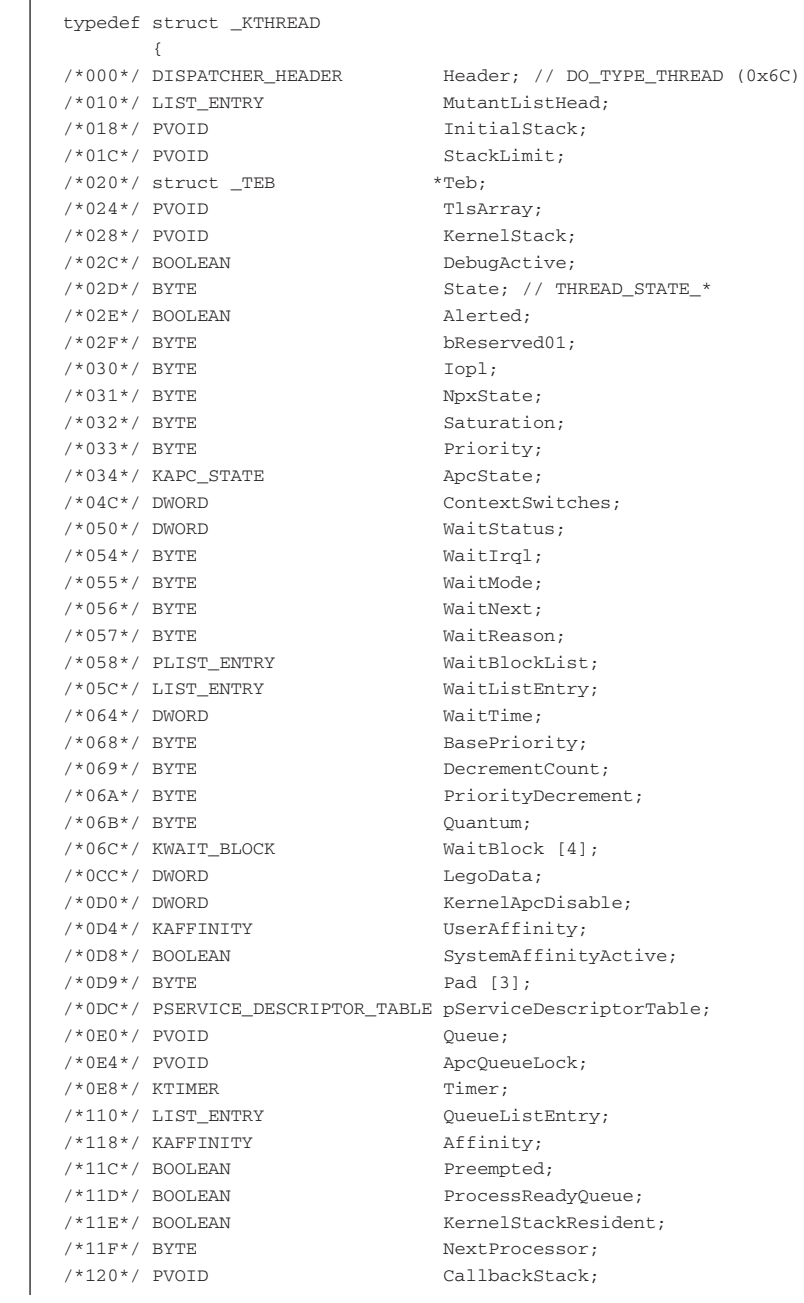

| /*124*/ struct WIN32 THREAD | *Win32Thread;                    |
|-----------------------------|----------------------------------|
| /*128*/ PVOID               | TrapFrame;                       |
| $/*12C*/$ PKAPC STATE       | ApcStatePointer;                 |
| /*130*/ PVOID               | p130;                            |
| $/*134*/$ BOOLEAN           | EnableStackSwap;                 |
| $/*135*/$ BOOLEAN           | LargeStack;                      |
| /*136*/ BYTE                | ResourceIndex;                   |
| /*137*/ KPROCESSOR MODE     | PreviousMode;                    |
| /*138*/ DWORD               | KernelTime: // ticks             |
| /*13C*/ DWORD               | UserTime: // ticks               |
| $/*140*/$ KAPC STATE        | SavedApcState;                   |
| $/*157*/$ BYTE              | bReserved02:                     |
| $/*158*/$ BOOLEAN           | Alertable;                       |
| /*159*/ BYTE                | ApcStateIndex;                   |
| $/*15A*/$ BOOLEAN           | ApcOueueable;                    |
| $/*15B*/$ BOOLEAN           | AutoAlignment;                   |
| $/*15C*/$ PVOID             | StackBase:                       |
| $/*160*/KAPC$               | SuspendApc;                      |
| /*190*/ KSEMAPHORE          | SuspendSemaphore;                |
| /*1A4*/ LIST ENTRY          | ThreadListEntry; // see KPROCESS |
| $/*1AC*/BYTE$               | FreezeCount;                     |
| $/*1AD*/BYTE$               | SuspendCount;                    |
| $/*1AE*/BYTE$               | IdealProcessor:                  |
| /*1AF*/ BOOLEAN             | DisableBoost:                    |
| $/*1B0*/$ }                 |                                  |
| KTHREAD,                    |                                  |
| * PKTHREAD,                 |                                  |
| **PPKTHREAD:                |                                  |
|                             |                                  |

**LISTING 7-12.** *The* KTHREAD *Object Structure*

A KPROCESS links to its threads via its ThreadListHead member, which is the starting and ending point of a doubly linked list of KTHREAD objects. The list nodes of the threads are represented by their ThreadListEntry members. As usual with LIST\_ENTRY nodes, the base address of the surrounding object is computed by subtracting the offset of the LIST\_ENTRY member from its address, because the Flink and Blink members always point to the next LIST\_ENTRY inside the list, not to the owner of the list node. This makes it possible to interlink objects in multiple lists without any interference.

In Listings 7-11 and 7-12, as well as in the following listings, you see occasional members with names consisting of a lower-case letter and a three-digit hexadecimal number. These are members whose identity and purpose is currently unknown to me. The leading character reflects the supposed member type (e.g.,  $d$  for DWORD or  $p$  for PVOID), and the numeric trailer specifies the member's offset from the beginning of the structure.

The EPROCESS and ETHREAD executive objects surrounding the KPROCESS and KTHREAD dispatcher objects are shown in Listings 7-13 and 7-14. These structures contain several unidentified members that hopefully will be analyzed soon by others, maybe encouraged by the material in this book. However, the most important and most frequently referenced members are included, and at least it is known what information is missing.

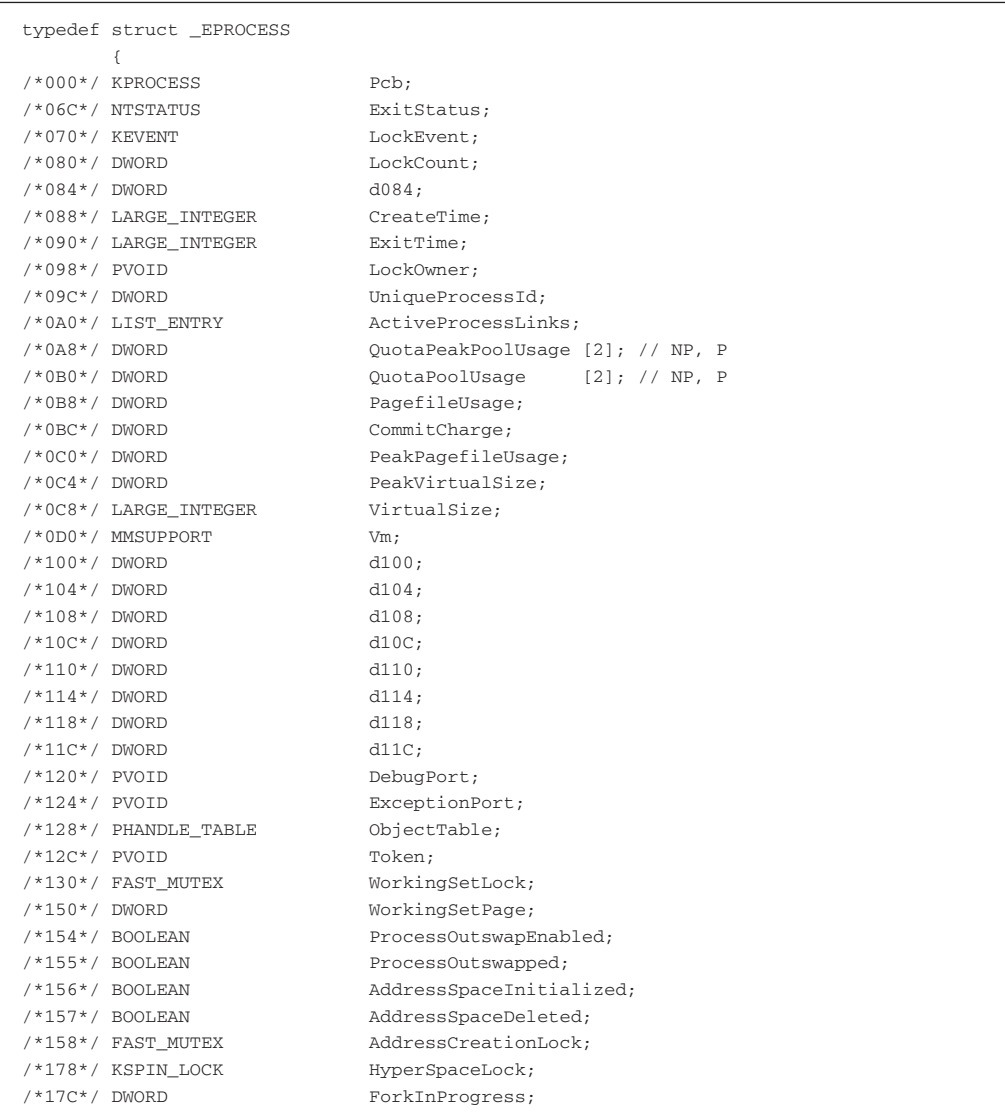

/\*180\*/ WORD VmOperation; /\*182\*/ BOOLEAN ForkWasSuccessful; /\*183\*/ BYTE MmAgressiveWsTrimMask; /\*184\*/ DWORD VmOperationEvent; /\*188\*/ HARDWARE\_PTE PageDirectoryPte; /\*18C\*/ DWORD LastFaultCount; /\*190\*/ DWORD ModifiedPageCount; /\*194\*/ PVOID VadRoot; /\*198\*/ PVOID VadHint; /\*19C\*/ PVOID CloneRoot; /\*1A0\*/ DWORD NumberOfPrivatePages; /\*1A4\*/ DWORD NumberOfLockedPages; /\*1A8\*/ WORD NextPageColor; /\*1AA\*/ BOOLEAN ExitProcessCalled; /\*1AB\*/ BOOLEAN CreateProcessReported; /\*1AC\*/ HANDLE <br>  $\begin{array}{lll} \mbox{{\it \bf Section} {\tt Handle}} \; ; \\\mbox{{\it \bf 1} } \mbox{{\it \bf 1} } \mbox{{\it \bf 0} } \mbox{{\it \bf 1} } \mbox{{\it \bf 2} } \mbox{{\it \bf 2} } \mbox{{\it \bf 2} } \mbox{{\it \bf 2} } \mbox{{\it \bf 2} } \mbox{{\it \bf 2} } \mbox{{\it \bf 2} } \mbox{{\it \bf 2} } \mbox{{\it \bf 2} } \mbox{{\it \bf 2} } \mbox{{\it \bf$  $/*1B0*/$  struct \_PEB<br> $/*1B4*/$  PVOID  $/*1B8*/$  PQUOTA\_BLOCK /\*1BC\*/ NTSTATUS LastThreadExitStatus; /\*1C0\*/ DWORD WorkingSetWatch; /\*1C4\*/ HANDLE Win32WindowStation;  $/*1CC*/$  ACCESS\_MASK /\*1D4\*/ DWORD LdtInformation; /\*1D8\*/ PVOID VadFreeHint; /\*1DC\*/ DWORD VdmObjects; /\*1E4\*/ DWORD SessionId; /\*1E8\*/ DWORD  $dlEB;$  $\begin{array}{lll} \mbox{ \it \bf 1EC^+ / \quad \it DWORD} & \mbox{ \it \bf d1EC;} \\ \mbox{ \it \bf 1FC^+ / \quad \it DWORD} & \mbox{ \it \bf d1FC:} \end{array}$ /\*1F0\*/ DWORD d1F0;  $/ *1F4*/$  DWORD /\*1F8\*/ DWORD  $dlF8$ ;  $\frac{1}{2}$ /\*1FC\*/ BYTE<br>  $\frac{1}{2}$ /\*1FC\*/ BYTE<br>
ImageFileName [16]; /\*20C\*/ DWORD VmTrimFaultValue; /\*210\*/ BYTE SetTimerResolution; /\*211\*/ BYTE PriorityClass; /\*212\*/ union  $\left($ struct  $\left\{\right.$ }; struct { /\*212\*/ WORD SubSystemVersion; };

SectionBaseAddress;<br>QuotaBlock; /\*1C8\*/ DWORD InheritedFromUniqueProcessId;<br>/\*1CC\*/ ACCESS\_MASK GrantedAccess; /\*1D0\*/ DWORD DefaultHardErrorProcessing; // HEM\_\* /\*1E0\*/ PVOID DeviceMap; // 0x24 bytes /\*212\*/ BYTE SubSystemMinorVersion; /\*213\*/ BYTE SubSystemMajorVersion;

*(continued)*

|                | $\}$ ;                                      |             |
|----------------|---------------------------------------------|-------------|
|                | /*214*/ struct WIN32 PROCESS *Win32Process; |             |
| /*218*/ DWORD  |                                             | d218:       |
| $/*21C*/DWORD$ |                                             | d21C:       |
| /*220*/ DWORD  |                                             | d220:       |
| /*224*/ DWORD  |                                             | d224:       |
| /*228*/ DWORD  |                                             | d228:       |
| /*22C*/ DWORD  |                                             | $d22C$ :    |
| /*230*/ PVOID  |                                             | Wow64;      |
| $/*234*/DWORD$ |                                             | d234:       |
|                | /*238*/ IO_COUNTERS                         | IoCounters: |
| /*268*/ DWORD  |                                             | d268:       |
| $/*26C*/DWORD$ |                                             | d26C:       |
| /*270*/ DWORD  |                                             | d270:       |
| $/*274*/DWORD$ |                                             | d274:       |
| /*278*/ DWORD  |                                             | d278;       |
| $/*27C*/DWORD$ |                                             | d27C:       |
| /*280*/ DWORD  |                                             | d280:       |
| $1*284*/DWORD$ |                                             | d284:       |
| $/*288*/$ }    |                                             |             |
|                | EPROCESS,                                   |             |
|                | * PEPROCESS,                                |             |
|                | **PPEPROCESS;                               |             |
|                |                                             |             |

**LISTING 7-13.** *The* EPROCESS *Object Structure*

```
typedef struct _ETHREAD
     \left\{\begin{array}{c} 1 \end{array}\right./*000*/ KTHREAD Tcb;
/*1B0*/ LARGE_INTEGER CreateTime;
/*1B8*/ union
             {
 /*1B8*/ LARGE_INTEGER ExitTime;
 /*1B8*/ LIST_ENTRY LpcReplyChain;
             };
/*1C0*/ union
            \left\{ \right./*1C0*/ NTSTATUS ExitStatus;
 /*1C0*/ DWORD OfsChain;
           };
```

| /*1C4*/ LIST_ENTRY          | PostBlockList;              |
|-----------------------------|-----------------------------|
| /*1CC*/ LIST ENTRY          | TerminationPortList;        |
| $/*1D4*/$ PVOID             | ActiveTimerListLock;        |
| /*1D8*/ LIST ENTRY          | ActiveTimerListHead;        |
| /*1E0*/ CLIENT ID           | Cid:                        |
| /*1E8*/ KSEMAPHORE          | LpcReplySemaphore;          |
| /*1FC*/ DWORD               | LpcReplyMessage;            |
| /*200*/ DWORD               | LpcReplyMessageId;          |
| $/*204*/DWORD$              | PerformanceCountLow;        |
| /*208*/ DWORD               | ImpersonationInfo;          |
| /*20C*/ LIST_ENTRY          | IrpList;                    |
| /*214*/ PVOID               | TopLevelIrp;                |
| $/*218*/$ PVOID             | DeviceToVerify;             |
| /*21C*/ DWORD               | ReadClusterSize;            |
| /*220*/ BOOLEAN             | ForwardClusterOnly;         |
| $/ * 221 * / B00$ LEAN      | DisablePageFaultClustering; |
| /*222*/ BOOLEAN             | DeadThread;                 |
| /*223*/ BOOLEAN             | Reserved:                   |
| $/*224*/BOOL$               | HasTerminated;              |
| /*228*/ ACCESS_MASK         | GrantedAccess:              |
| /*22C*/ PEPROCESS           | ThreadsProcess:             |
| /*230*/ PVOID               | StartAddress;               |
| $/*234*/$ union             |                             |
| €                           |                             |
| $1*234*/$<br>PVOID          | Win32StartAddress:          |
| $/ * 234*/$<br><b>DWORD</b> | LpcReceivedMessageId;       |
| $\}$ ;                      |                             |
| $/*238*/$ BOOLEAN           | LpcExitThreadCalled;        |
| /*239*/ BOOLEAN             | HardErrorsAreDisabled;      |
| $/*23A*/$ BOOLEAN           | LpcReceivedMsgIdValid;      |
| $/*23B*/$ BOOLEAN           | ActiveImpersonationInfo;    |
| /*23C*/ DWORD               | PerformanceCountHigh;       |
| /*240*/ DWORD               | d240;                       |
| /*244*/ DWORD               | d244;                       |
| $/*248*/$ }                 |                             |
| ETHREAD,                    |                             |
| * PETHREAD,                 |                             |
| **PPETHREAD;                |                             |

**LISTING 7-14.** *The* ETHREAD *Object Structure*

It is apparent that both the EPROCESS and ETHREAD object structures contain additional members after the ones listed by the !processfields and !threadfields debugger commands. You may wonder how I dare to claim that. Well, there are two principal ways to find out details about undocumented object structure members. One is to observe how system functions operating on objects access their members; the other one is to examine how objects are created and initialized. The latter approach yields the size of an object. The basic object creation function inside ntoskrnl.exe is ObCreateObject(). It allocates the memory for the object header and body and initializes common object parameters. However, ObCreateObject() is absolutely ignorant about the type of object it creates, so the caller must specify the number of bytes required for the object body. Hence, the problem of finding out the size of an object boils down to finding an obcreateObject() call for this object type. Process objects are created by the Native API function NtCreateProcess(), which lets PspCreateProcess() do the dirty work. Inside this function, an ObCreateObject() call can be found that requests an object body size of  $0 \times 288$  bytes. That's why Listing 7-13 contains a couple of unidentified trailing members until a final offset of  $0x288$  is reached. The situation is similar for the ETHREAD structure. The NtCreateThread() API function calls  $P$ spCreateThread(), which in turn calls  $ObCreateObject()$ , requesting 0x248 bytes.

The list of currently running processes is formed by interlinking the ActiveProcessLinks member of the EPROCESS structure. The head of this list is stored in the internal global variable PsActiveProcessHead, and the associated FAST\_MUTEX synchronization object is named PspActiveProcessMutex. Unfortunately, the PsActiveProcessHead variable is not exported by ntoskrnl.exe, but PsInitialSystemProcess is, pointing to the EPROCESS structure of the System process with the process ID 8. Following the Blink of its ActiveProcessLinks list entry leads us directly to the PsActiveProcessHead. Basically, the linkage of processes and threads is structured as shown in Figure 7-3. Figure 7-3 is overly simplified because the illustrated process list contains only two items. In a real-world scenario, the list will be much longer. (While I am writing this paragraph, my task manager reports 36 processes!) To keep the picture as simple as possible, only the thread list of one process is shown, assuming that this process has two active threads.

Listings 7-12 and 7-13 suggest that there must be a third process and thread object layer above the kernel and executive layers, indicated by pointers to WIN32\_PROCESS and WIN32\_THREAD structures inside EPROCESS and KTHREAD. These undocumented structures constitute the process and thread representations of the Win32 subsystem. Although the purposes of some of their members are quite obvious, they still contain too many unidentified holes to be included here. This is another area of future research.

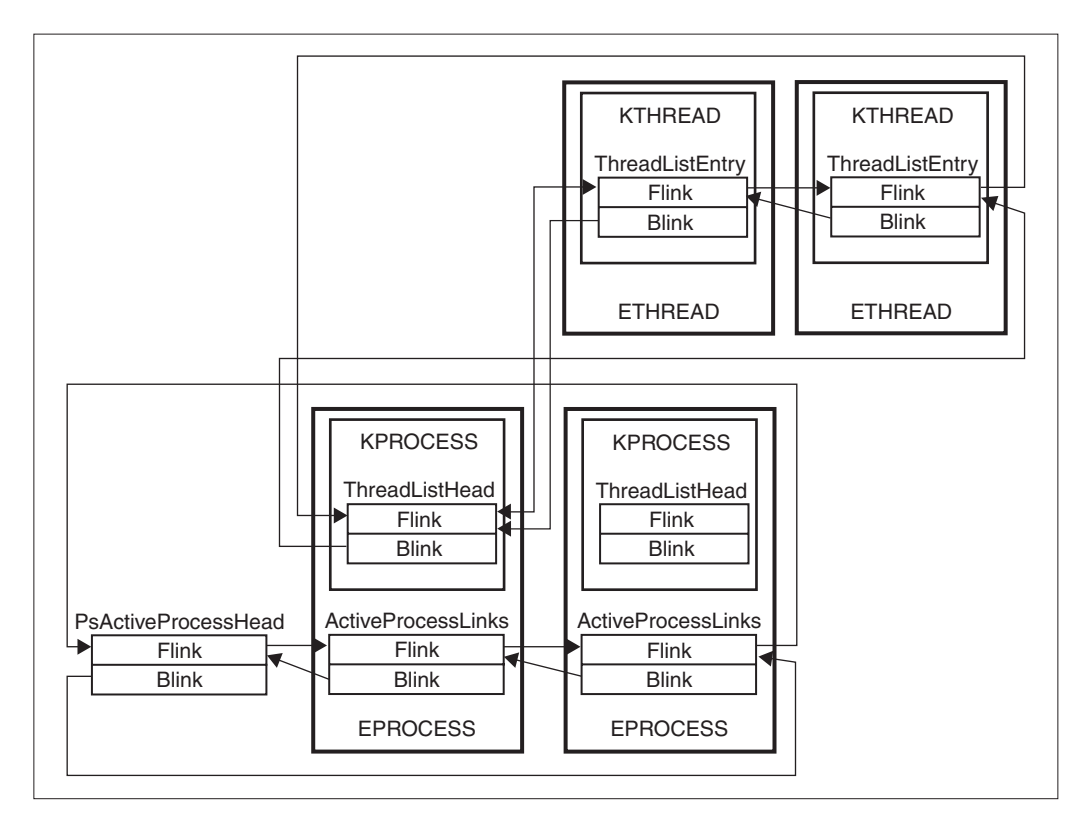

**FIGURE 7-3.** *Process and Thread Object Lists*

# **THREAD AND PROCESS CONTEXTS**

While the system executes code, the execution always takes place in the context of a thread that is part of some process. In several situations, the system has to look up thread- or process-specific information from the current context. Therefore, the system always keeps a pointer to the current thread in the Kernel's Processor Control Block (KPRCB). This structure, defined in ntddk.h, is shown in Listing 7-15.

```
typedef struct _KPRCB // base address 0xFFDFF120
      {
/*000*/ WORD MinorVersion;
/*002*/ WORD MajorVersion;
\mathit{/*004*/} struct _KTHREAD *CurrentThread;
/*008*/ struct _KTHREAD *NextThread;
/*00C*/ struct _KTHREAD *IdleThread;
/*010*/ CHAR Number;
/*011*/ CHAR Reserved;
```
*(continued)*

```
/*012*/ WORD BuildType;/*014*/ KAFFINITY SetMember;
/*018*/ struct _RESTART_BLOCK *RestartBlock;
/*01C*/ }
      KPRCB,
    * PKPRCB,
   **PPKPRCB;
```
**LISTING 7-15.** *The Kernel's Processor Control Block* (KPRCB)

The KPRCB structure is found at linear address 0xFFDFF120, and a pointer to it is stored in the Prcb member of the Kernel's Processor Control Region (KPCR), also defined in ntddk.h (Listing 7-16) and located at address 0xFFDFF000. As explained in Chapter 4, this essential data area is readily accessible in kernel-mode via the FS segment; that is, reading from address  $FS:0$  is equivalent to reading from linear address DS:0xFFDFF000. At address 0xFFDFF13C, immediately following the KPRCB, the system keeps low-level CPU information in a CONTEXT structure (Listing 7-17).

```
typedef struct _KPCR // base address 0xFFDFF000
      {
/*000*/ NT_TIB NtTib;
/*01C*/ struct _KPCR *SelfPcr;
/*020*/ PKPRCB
/*024*/ KIRQL Irql;
/*028*/ DWORD IRR;
/*02C*/ DWORD IrrActive;
/*030*/ DWORD IDR;
/*034*/ DWORD Reserved2;
/*038*/ struct _KIDTENTRY *IDT;
/*03C*/ struct _KGDTENTRY *GDT;
/*040*/ struct _KTSS *TSS;
/*044*/ WORD MajorVersion;
/*046*/ WORD MinorVersion;
/*048*/ KAFFINITY SetMember;
/*04C*/ DWORD StallScaleFactor;
/*050*/ BYTE DebugActive;
/*051*/ BYTE Number;
/*054*/ }
      KPCR,
    * PKPCR,
   **PPKPCR;
```
**LISTING 7-16.** *The Kernel's Processor Control Region* (KPCR)

```
#define SIZE_OF_80387_REGISTERS 80
typedef struct _FLOATING_SAVE_AREA // base address 0xFFDFF158
       \{/*000*/ DWORD ControlWord;
/*004*/ DWORD StatusWord;
/*008*/ DWORD TagWord;
/*00C*/ DWORD ErrorOffset;
/*010*/ DWORD ErrorSelector;
/*014*/ DWORD DataOffset;
/*018*/ DWORD DataSelector;
/*01C*/ BYTE RegisterArea [SIZE_OF_80387_REGISTERS];
/*06C*/ DWORD Cr0NpxState;
/*070*/ }
       FLOATING_SAVE_AREA,
     * PFLOATING_SAVE_AREA,
    **PPFLOATING_SAVE_AREA;
// -----------------------------------------------------------------
#define MAXIMUM_SUPPORTED_EXTENSION 512
typedef struct _CONTEXT // base address 0xFFDFF13C
       {
/*000*/ DWORD ContextFlags;
/*004*/ DWORD Dr0;
/*008*/ DWORD Dr1;
/*00C*/ DWORD Dr2;
/*010*/ DWORD Dr3;
/*014*/ DWORD Dr6;
/*018*/ DWORD Dr7;/*01C*/ FLOATING_SAVE_AREA FloatSave;
/*08C*/ DWORD SegGs;
\begin{aligned} & \texttt{\texttt{/*090*/ DWORD}}\\ & \texttt{\texttt{/*094*/ DWORD}} \end{aligned} \quad \begin{aligned} & \texttt{SegFs:} \\ & \texttt{SegEs:} \end{aligned}/ * 094*/ DWORD
/*098*/ DWORD SegDs;
/*09C*/ DWORD Edi;
/*0A0*/ DWORD Esi;
/*0A4*/ DWORD Ebx;
/*0A8*/ DWORD Edx;
/*0AC*/ DWORD Ecx;
/*0B0*/ DWORD Eax;
/*0B4*/ DWORD Ebp;
/*0B8*/ DWORD Eip;
/*0BC*/ DWORD SegCs;
/*0C0*/ DWORD EFlags;
/*0C4*/ DWORD Esp;/*0C8*/ DWORD SegSs;
/*0CC*/ BYTE ExtendedRegisters [MAXIMUM_SUPPORTED_EXTENSION];
/*2CC*/ }
       CONTEXT,
     * PCONTEXT,
    **PPCONTEXT;
```
**LISTING 7-17.** *The CPU's* CONTEXT *and* FLOATING\_SAVE\_AREA

According to Listing 7-15, the KPRCB contains three KTHREAD pointers at the offsets 0x004, 0x008, and 0x00C:

- 1. CurrentThread points to the KTHREAD object of the thread that is currently executing. This member is accessed very frequently by the kernel code.
- 2. NextThread points to the KTHREAD object of the thread scheduled to run after the next context switch.
- 3. IdleThread points to the KTHREAD object of an idle thread that performs background tasks while no other threads are ready to run. The system provides a dedicated idle thread for each installed CPU. On a singleprocessor machine, the idle thread object is named P0BootThread and is the only thread in the thread list of the PsIdleProcess object.

Because the first member of an ETHREAD is a KTHREAD, a KTHREAD pointer always points to an ETHREAD as well, and vice versa. This means that KTHREAD and ETHREAD can be typecast interchangeably. The same is true for KPROCESS and EPROCESS pointers.

Because the Windows 2000 kernel maps the linear address 0xFFDFF000 to address 0x00000000 of the CPU's FS segment in kernel-mode, the system always finds the current KPCR, KPRCB, and CONTEXT data at the addresses  $FS:0x0$ ,  $FS:0x120$ , and FS:13C. When you are disassembling kernel code in a debugger, you will frequently see the system retrieve a pointer from  $FS:0 \times 124$ , which is obviously the current thread object. Example 7-1 lists the output of the Kernel Debugger if the command u PsGetCurrentProcessId is issued, instructing the debugger to unassemble 10 lines of code, starting at the address of the symbol PsGetCurrentProcessId. The implementation of the PsGetCurrentProcessId() function simply retrieves the KTHREAD/ETHREAD of the current thread and returns the value of the member at offset 0x1E0, which happens to be the UniqueProcess ID of the CLIENT\_ID Cid member of the ETHREAD, according to Listing 7-14. PsGetCurrentThreadId() is almost identical, except that it retrieves the UniqueThread ID at offset  $0 \times 1E4$ . By the way, the CLIENT\_ID structure has been introduced in Chapter 2, Listing 2-8.

kd> u PsGetCurrentProcessId u PsGetCurrentProcessId ntoskrnl!PsGetCurrentProcessId: 8045252a 64a124010000 mov eax,fs:[00000124] 80452530 8b80e0010000 mov eax,[eax+0x1e0]

```
80452536 c3 ret
80452537 cc int 3
ntoskrnl!PsGetCurrentThreadId:
80452538 64a124010000 mov eax,fs:[00000124]
8045253e 8b80e4010000 mov eax,[eax+0x1e4]
80452544 c3 ret
80452545 cc int 3
```
**EXAMPLE 7-1.** *Retrieving Process and Thread IDs*

Sometimes, the system needs a pointer to the process object that owns the current thread. This address can be looked up quite easily by reading the Process member of the ApcState substructure inside the current KTHREAD.

#### **THREAD AND PROCESS ENVIRONMENT BLOCKS**

You may wonder about the purpose of the Teb and Peb members inside the KTHREAD and EPROCESS structures. The Teb, points to a Thread Environment Block (TEB), outlined in Listing 7-18. The first part of the TEB the Thread Information Block (NT\_TIB), is defined in the Platform Software Development Kit (SDK) and DDK header files winnt.h and ntddk.h, respectively. The remaining members are undocumented. Windows 2000 maintains a TEB structure for each thread object in the system. In the address space of the current process, the TEBs of its threads are mapped to the linear addresses 0x7FFDE000, 0x7FFDD000, 0x7FFDC000, and so on, always stepping down one 4-KB page per thread. As noted in Chapter 4, the TEB of the current thread is also accessible via the FS segment in user-mode. Many ntdll.dll functions access the current TEB by reading the value at address FS:0x18, which is the Self member of the embedded NT\_TIB. This member always provides the linear address of the surrounding TEB within the 4-GB address space of the current process.

```
// typedef struct _NT_TIB // see winnt.h / ntddk.h
\frac{1}{2} \frac{1}{2} \frac{1}{2} \frac{1}{2} \frac{1}{2} \frac{1}{2} \frac{1}{2} \frac{1}{2} \frac{1}{2} \frac{1}{2} \frac{1}{2} \frac{1}{2} \frac{1}{2} \frac{1}{2} \frac{1}{2} \frac{1}{2} \frac{1}{2} \frac{1}{2} \frac{1}{2} \frac{1}{2} \frac{1}{2} \frac{1}{2} // /*000*/ struct _EXCEPTION_REGISTRATION_RECORD *ExceptionList;
// /*004*/ PVOID StackBase;
// /*008*/ PVOID StackLimit;
// /*00C*/ PVOID SubSystemTib;
// /*010*/ union (continued)
```

```
\frac{1}{2} \frac{1}{2} \frac{1}{2} \frac{1}{2} \frac{1}{2} \frac{1}{2} \frac{1}{2} \frac{1}{2} \frac{1}{2} \frac{1}{2} \frac{1}{2} \frac{1}{2} \frac{1}{2} \frac{1}{2} \frac{1}{2} \frac{1}{2} \frac{1}{2} \frac{1}{2} \frac{1}{2} \frac{1}{2} \frac{1}{2} \frac{1}{2} // /*010*/ PVOID FiberData;
// /*010*/ ULONG Version;
\frac{1}{2} \frac{1}{2} \frac{1}{2} \frac{1}{2} \frac{1}{2} \frac{1}{2} \frac{1}{2} \frac{1}{2} \frac{1}{2} \frac{1}{2} \frac{1}{2} \frac{1}{2} \frac{1}{2} \frac{1}{2} \frac{1}{2} \frac{1}{2} \frac{1}{2} \frac{1}{2} \frac{1}{2} \frac{1}{2} \frac{1}{2} \frac{1}{2} // /*014*/ PVOID ArbitraryUserPointer;
// /*018*/ struct _NT_TIB *Self;
// /*01C*/ }
\frac{1}{2} NT_TIB,
// * PNT_TIB,
// **PPNT_TIB;
 // -----------------------------------------------------------------
typedef struct _TEB // base addresses 0x7FFDE000, 0x7FFDD000, ...
             {
/*000*/ NT<sub>T</sub>IB Tib;
/*01C*/ PVOID EnvironmentPointer;
/*020*/ CLIENT_ID Cid;
/*028*/ HANDLE RpcHandle;
/*02C*/ PPVOID ThreadLocalStorage;
/*030*/ PPEB Peb;
/*034*/ DWORD LastErrorValue;
/*038*/ }
             TEB,
         * PTEB,
       **PPTEB;
```
**LISTING 7-18.** *The Thread Environment Block* (TEB)

Just as each thread has its own TEB, each process has an associated PEB or Process Environment Block. The PEB is much more complex than the TEB, as Listing 7-19 demonstrates. It contains various pointers to subordinate structures that refer to more subordinate structures, and most of them are undocumented. Listing 7-19 includes raw sketches of some of them, using tentative names and leaving much to be desired. The PEB is located at linear address 0x7FFDF000, that is, in the first 4-KB page following the TEB stack of the process. The system can easily access the PEB by simply referencing the Peb member of the current thread's TEB.

```
typedef struct _MODULE_HEADER
       \left\{ \right./*000*/ DWORD d000;
/*004*/ DWORD d004;
/*008*/ LIST_ENTRY List1;
/*010*/ LIST_ENTRY List2;
```

```
/*018*/ LIST_ENTRY List3;
/*020*/ }
      MODULE_HEADER,
    * PMODULE_HEADER,
   **PPMODULE_HEADER;
// -----------------------------------------------------------------
typedef struct _PROCESS_MODULE_INFO
   \sim \sim \sim \sim/*000*/ DWORD Size; // 0x24
/*004*/ MODULE_HEADER ModuleHeader;
/*024*/ }
      PROCESS_MODULE_INFO,
    * PPROCESS_MODULE_INFO,
   **PPPROCESS_MODULE_INFO;
// -----------------------------------------------------------------
// see RtlCreateProcessParameters()
typedef struct _PROCESS_PARAMETERS
     \{/*000*/ DWORD Allocated;
/ * 004*/ DWORD
/*008*/ DWORD Flags; // bit 0: all pointers normalized<br> /*00C*/ DWORD Reserved1;
/ * 00C*/ DWORD
/*010*/ LONG Console;
/*014*/ DWORD ProcessGroup;
/*018*/ HANDLE StdInput;
/*01C*/ HANDLE StdOutput;
/*020*/ HANDLE StdError;
/*024*/ UNICODE_STRING WorkingDirectoryName;
/*02C*/ HANDLE WorkingDirectoryHandle;
/*030*/ UNICODE_STRING SearchPath;
/*038*/ UNICODE_STRING ImagePath;
/*040*/ UNICODE_STRING CommandLine;
/*048*/ PWORD Environment;
/*04C*/ DWORD X;/*050*/ DWORD Y;
/*054*/ DWORD XSize;
/*058*/ DWORD YSize;
/*05C*/ DWORD XCountChars;
/*060*/ DWORD YCountChars;
/*064*/ DWORD FillAttribute;
/*068*/ DWORD Flags2;
/*06C*/ WORD ShowWindow;
/*06E*/ WORD Reserved2;
/*070*/ UNICODE_STRING Title;
/*078*/ UNICODE_STRING Desktop;
/*080*/ UNICODE_STRING Reserved3;
```
*(continued)*

```
/*088*/ UNICODE_STRING Reserved4;
/*090*/ }
      PROCESS_PARAMETERS,
    * PPROCESS_PARAMETERS,
   **PPPROCESS_PARAMETERS;
// -----------------------------------------------------------------
typedef struct _SYSTEM_STRINGS
    \left\{ \begin{array}{c} \end{array} \right./*000*/ UNICODE_STRING SystemRoot; // d:\WINNT
/*008*/ UNICODE_STRING System32Root; // d:\WINNT\System32
/*010*/ UNICODE_STRING BaseNamedObjects; // \BaseNamedObjects
/*018*/ }
      SYSTEM_STRINGS,
    * PSYSTEM_STRINGS,
   **PPSYSTEM_STRINGS;
// -----------------------------------------------------------------
typedef struct _TEXT_INFO
      \{/*000*/ PVOID Reserved;
/*004*/ PSYSTEM_STRINGS SystemStrings;
/*008*/ }
      TEXT_INFO,
    * PTEXT_INFO,
   **PPTEXT_INFO;
// -----------------------------------------------------------------
typedef struct _PEB // base address 0x7FFDF000
    \mathbb{R}/*000*/ BOOLEAN InheritedAddressSpace;
/*001*/ BOOLEAN ReadImageFileExecOptions;
/*002*/ BOOLEAN BeingDebugged;<br>/*003*/ BYTE b003;
/*003*/ BYTE
/ * 004*/ DWORD d004;
/*008*/ PVOID SectionBaseAddress;
/*00C*/ PPROCESS_MODULE_INFO ProcessModuleInfo;
/*010*/ PPROCESS_PARAMETERS ProcessParameters;
/*014*/ DWORD SubSystemData;
/*018*/ HANDLE ProcessHeap;
/*01C*/ PCRITICAL_SECTION FastPebLock;
/*020*/ PVOID AcquireFastPebLock; // function
/*024*/ PVOID ReleaseFastPebLock; // function
/*028*/ DWORD d028;
/*02C*/ PPVOID User32Dispatch; // function
/*030*/ DWORD d030;
```

| /*034*/ DWORD                 |                           | d034;                                  |
|-------------------------------|---------------------------|----------------------------------------|
| /*038*/ DWORD                 |                           | d038;                                  |
| /*03C*/ DWORD                 |                           | TlsBitMapSize;<br>// number of bits    |
|                               | /*040*/ PRTL_BITMAP       | // ntdll!TlsBitMap<br>TlsBitMap;       |
| $/*044*/$ DWORD               |                           | TlsBitMapData [2]; // 64 bits          |
| $/*04C*/$ PVOID               |                           | p04C;                                  |
| /*050*/ PVOID                 |                           | p050;                                  |
|                               | /*054*/ PTEXT_INFO        | TextInfo;                              |
| /*058*/ PVOID                 |                           | InitAnsiCodePageData;                  |
| /*05C*/ PVOID                 |                           | InitOemCodePageData;                   |
| $/*060*/$ PVOID               |                           | InitUnicodeCaseTableData;              |
| $/*064*/DWORD$                |                           | KeNumberProcessors;                    |
| /*068*/ DWORD                 |                           | NtGlobalFlag;                          |
| /*06C*/ DWORD                 |                           | $d6C$ ;                                |
|                               | /*070*/ LARGE_INTEGER     | MmCriticalSectionTimeout;              |
| /*078*/ DWORD                 |                           | MmHeapSegmentReserve;                  |
| /*07C*/ DWORD                 |                           | MmHeapSegmentCommit;                   |
| /*080*/ DWORD                 |                           | MmHeapDeCommitTotalFreeThreshold;      |
| /*084*/ DWORD                 |                           | MmHeapDeCommitFreeBlockThreshold;      |
| /*088*/ DWORD                 |                           | NumberOfHeaps;                         |
| /*08C*/ DWORD                 |                           | AvailableHeaps; // 16, *2 if exhausted |
|                               | $/*090*/PHANDLE$          | ProcessHeapsListBuffer;                |
| /*094*/ DWORD                 |                           | d094;                                  |
| /*098*/ DWORD                 |                           | d098;                                  |
| /*09C*/ DWORD                 |                           | $d09C$ ;                               |
|                               | /*0A0*/ PCRITICAL_SECTION | LoaderLock;                            |
| $/*0A4*/DWORD$                |                           | NtMajorVersion;                        |
| $/*0A8*/DWORD$                |                           | NtMinorVersion;                        |
| $/*0AC*/WORD$<br>/*0AE*/ WORD |                           | NtBuildNumber;<br>CmNtCSDVersion:      |
| $/*0B0*/DWORD$                |                           | PlatformId;                            |
| $/*OB4*/DWORD$                |                           | Subsystem;                             |
| /*0B8*/ DWORD                 |                           | MajorSubsystemVersion;                 |
| /*0BC*/ DWORD                 |                           | MinorSubsystemVersion;                 |
|                               | /*0C0*/ KAFFINITY         | AffinityMask;                          |
| $/*OC4*/DWORD$                |                           | ad0C4 [35];                            |
| /*150*/ PVOID                 |                           | p150;                                  |
| $/*154*/DWORD$                |                           | ad154 [32];                            |
| $/*1D4*/$ HANDLE              |                           | Win32WindowStation;                    |
| /*1D8*/ DWORD                 |                           | d1D8;                                  |
| /*1DC*/ DWORD                 |                           | $d1DC$ ;                               |
| $/*1E0*/FWORD$                |                           | CSDVersion;                            |
| $/*1E4*/DWORD$                |                           | $d1E4$ ;                               |
| $/*1E8*/$ }                   |                           |                                        |
|                               | PEB,                      |                                        |
|                               | * PPEB,                   |                                        |
|                               | **PPPEB;                  |                                        |

**LISTING 7-19.** *The Process Environment Block* (PEB)

## **ACCESSING LIVE SYSTEM OBJECTS**

The preceding sections have provided a lot of theoretical information. As a practical example to illustrate object management in the most useful form, I thought of writing a kernel object browser. This would show how objects are arranged hierarchically and how some of their properties can be retrieved. Unfortunately, ntoskrnl.exe fails to export several key structures and functions required in an object browser application. This means that not even a kernel-mode driver has access to them—they are reserved for internal system use. On the other hand, Chapter 6 introduced a mechanism that allows access to nonexported data and code by evaluating the Windows 2000 symbol files, so the object browser seemed to be an ideal test case to check out the practical suitability of this approach. The symbolic call interface from Chapter 6 passed this test, so I have included the sample application w2k\_obj.exe with full source code on the companion CD in the directory tree  $\succeq\csc\cdots\csc\csc$ . However, the most interesting parts of the code are not buried inside  $w2k\_obj.c$ . The hard work is really done by the w2k\_call.dll library introduced in Chapter 6. Hence, many of the subsequent code snippets are pulled from w2k\_call.c.

#### **ENUMERATING OBJECT DIRECTORY ENTRIES**

You probably know the small  $\omega_{\text{right}}$ , exe utility in the Windows 2000 DDK, in the \ntddk\bin directory. objdir.exe retrieves object directory information via the undocumented Native API function NtQueryDirectoryObject() exported by ntdll.dll. Contrary to this, my object browser  $w2k$  obj.exe bangs directly at the object directory and its leaf objects. This sounds rather scary, but actually it isn't. The best proof is that w2k\_obj.exe works on both Windows 2000 and Windows NT 4.0 without a single line of version-dependent code. Admittedly, there are a couple of subtle differences in the object structures of both operating system versions, but the basic model has remained the same. Providing a sample application that works directly on the raw object structures rather than using higher-level API functions is an illustrative means to verify whether the structures shown in the preceding sections are accurate.

The most important thing to do before accessing global system data structures is to lock them. Otherwise it might happen that the system alters the data in the context of a concurrent thread, so the application unexpectedly reads invalid data or reaches into the void. Windows 2000 provides a large set of locks for the numerous internal data items it maintains. The problem with these locks is that they are usually not exported. Although a kernel-mode driver can do all sorts of things forbidden in user-mode, it can't safely access nonexported data structures. However, the extended kernel call interface discussed in Chapter 6 and implemented by the w2k\_call.dll sample library can make the impossible possible by looking up the addresses of internal symbols from the operating system's symbol files. This DLL exports the following three object manager data thunks that allow access to the kernel's object directory:

- 1. ObpRootDirectoryMutex() returns the address of the ERESOURCE lock that synchronizes access to the object directory as a whole.
- 2. \_\_ObpRootDirectoryObject() returns a pointer to the OBJECT\_DIRECTORY structure representing the root node of the object directory.
- 3. \_\_ObpTypeDirectoryObject() returns a pointer to the OBJECT\_DIRECTORY structure representing the \ObjectTypes subdirectory node of the object directory.

An application must be extremely cautious when it works with pointers to kernel objects, especially after acquiring a global lock. If the lock isn't properly released, the system might be left in a handcuffed state, unable to perform even the simplest tasks.

Although the root directory lock is named ObpRootDirectoryMutex, it isn't really a mutex in the strict sense of the word. It is an ERESOURCE rather than a KMUTEX, and as such must be acquired with the help of the ExAcquireResourceExclusiveLite() or ExAcquireResourceSharedLite() API functions. The "Lite" suffix is important never use the siblings ExAcquireResourceExclusive() or ExAcquireResourcShared() on Windows 2000 or NT4 ERESOURCE locks. This structure has been revised quite a bit since Windows NT 3.x, and the latter pair of functions works only with the old-style ERESOURCE type, included in w2k\_def.h as ERESOURCE\_OLD (see also Appendix C). The counterpart of the  $ExAcquireResource*Life()$  functions is named ExReleaseResourceLite() and should be carefully distinguished from its old-style sibling ExReleaseResource().

The basic approach of my object browser is to lock the object directory, take a snapshot of all nodes found in its hierarchic structure, and display the snapshot data after releasing the directory lock. This procedure guarantees the least interference with the system, and the application can take as much time as it needs to display the data without overusing the system. Taking a faithful snapshot of the directory requires very intimate knowledge of the system's object structures, so this application is a great test case for the reliability of the object information I have supplied above. This job can be subdivided into the following two basic tasks:

- 1. Copying the structure of the object directory tree. This involves copying and interlinking several OBJECT\_DIRECTORY structures, each one representing an individual nonleaf node.
- 2. Copying the contents of the object directory tree. This means copying the OBJECT\_HEADER and its related structures of each leaf node in the tree.

The w2kDirectoryOpen() function shown in Listing 7-20 performs the first task. It locks the directory and enumerates all children of the supplied OBJECT\_DIRECTORY. To capture the entire object tree, this function must be called recursively for each

directory entry that is itself an OBJECT\_DIRECTORY. Please recall that each object directory node consists of a hash table that can accommodate a maximum of 37 entries. Each hash table slot can in turn refer to an arbitrary number of entries by putting them into a linked list. Therefore, enumeration of directory entries requires two nested loops: The outer one scans all 37 hash table slots for non-NULL entries, and the inner one walks down the linked lists. This is about all the  $w2kDirichletovyOpen()$  function does. The resulting data is structurally equivalent to the original model, except that all pointers refer to memory blocks reachable in user-mode. The basic copying including automatic memory allocation is performed by the powerful  $w2kSpyC1one()$  function, also exported by w2k\_call.dll (see Listing 6-30). The w2kDirectoryClose() function in Listing 7-20 undoes the work done by w2kDirectoryOpen(), simply deallocating all cloned memory blocks.

```
POBJECT_DIRECTORY WINAPI
w2kDirectoryOpen (POBJECT_DIRECTORY pDir)
   {
   DWORD i;
   PERESOURCE pLock;
   PPOBJECT_DIRECTORY_ENTRY ppEntry;
   POBJECT_DIRECTORY pDir1 = NULL;
   if (((pLock = __ObpRootDirectoryMutex ()) != NULL) &&
       _ExAcquireResourceExclusiveLite (pLock, TRUE))
       {
       if ((pDir1 = w2kSpyClone (pDir, OBJECT_DIRECTORY_)) != NULL)
           {
           for (i = 0; i < OBJECT_HASH_TABLE_SIZE; i++)
              \left\{ \right.ppEntry = pDir1->HashTable + i;
               while (*ppEntry != NULL)
                   {
                   if ((*ppEntry =
                         w2kSpyClone (*ppEntry,
                                     OBJECT_DIRECTORY_ENTRY_))
                      != NULL)
                      {
                       (*ppEntry)->Object =
                          w2kObjectOpen ((*ppEntry)->Object);
                      ppEntry = &(*ppEntry)->NextEntry;
                      }
                   }
               }
           }
```

```
_ExReleaseResourceLite (pLock);
       }
   return pDir1;
   }
// -----------------------------------------------------------------
POBJECT_DIRECTORY WINAPI
w2kDirectoryClose (POBJECT_DIRECTORY pDir)
   {
   POBJECT_DIRECTORY_ENTRY pEntry, pEntry1;
   DWORD i;
   if (pDir != NULL)
       {
       for (i = 0; i < OBJECT_HASH_TABLE_SIZE; i++)
          {
           for (pEntry = pDir->HashTable [i];
               pEntry != NULL;
               pEntry = pEntry1)
               {
               pEntry1 = pEntry->NextEntry;
               w2kObjectClose (pEntry->Object);
               w2kMemoryDestroy (pEntry);
               }
           }
       w2kMemoryDestroy (pDir);
       }
   return NULL;
   }
```
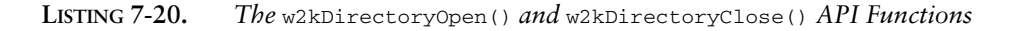

A closer look at Listing 7-20 reveals that w2kDirectoryOpen() and w2kDirectoryClose() call the functions w2kObjectOpen() and w2kObjectClose(), respectively. w2kObjectOpen() takes care of part two of the directory copying procedure: It clones leaf objects. It doesn't produce complete object copies, because this would require identifying each object type and copying the appropriate number of bytes from the object body. w2kObjectOpen() copies the entire header portion of an object, including most of its subordinate structures, and builds a fake object body that contains pointers to the real object body and to various parts of the object header copy. Listing 7-21 shows the data structures built and initialized by w2kObjectOpen(). W2K\_OBJECT\_FRAME is a monolithic data block that comprises the object header copy and the fake object body. The latter is represented by the W2K\_OBJECT structure, which is just a collection of pointers to members of

W2K\_OBJECT\_FRAME. w2kObjectOpen() allocates memory for the W2K\_OBJECT\_FRAME structure, initializes it with data from the original object, and returns a pointer to the object frame's Object member. If you recall the foregoing description of object bodies and headers, it becomes apparent that the W2K\_OBJECT\_FRAME mimics the structure of a real object. That is, it has all header fields the original object has, and an application can access them in the same way that the system accesses its objects in kernel-mode memory, using the offsets and flags in the OBJECT\_HEADER.

```
typedef struct _W2K_OBJECT
  {
   POBJECT pObject;
   POBJECT_HEADER pHeader;
  POBJECT_CREATOR_INFO pCreatorInfo;
   POBJECT_NAME pName;
   POBJECT_HANDLE_DB pHandleDB;
  POBJECT_QUOTA_CHARGES pQuotaCharges;
   POBJECT_TYPE pType;
   PQUOTA_BLOCK pQuotaBlock;
  POBJECT_CREATE_INFO pCreateInfo;
  PWORD pwName;
  PWORD pwType;
  }
   W2K_OBJECT, *PW2K_OBJECT, **PPW2K_OBJECT;
#define W2K_OBJECT_ sizeof (W2K_OBJECT)
// -----------------------------------------------------------------
typedef struct _W2K_OBJECT_FRAME
  \left\{ \right.OBJECT_QUOTA_CHARGES QuotaCharges;
  OBJECT_HANDLE_DB HandleDB;
  OBJECT_NAME Name;
  OBJECT_CREATOR_INFO CreatorInfo;
  OBJECT_HEADER Header;
  W2K_OBJECT Object;
   OBJECT_TYPE Type;
   QUOTA_BLOCK QuotaBlock;
  OBJECT_CREATE_INFO CreateInfo;
  WORD Buffer [];
   }
   W2K_OBJECT_FRAME, *PW2K_OBJECT_FRAME, **PPW2K_OBJECT_FRAME;
#define W2K_OBJECT_FRAME_ sizeof (W2K_OBJECT_FRAME)
#define W2K_OBJECT_FRAME__(_n) (W2K_OBJECT_FRAME_ + ((_n) * WORD_))
```
**LISTING 7-21.** *Object Clone Structures*

I don't want to go into the details of w2kObjectOpen() and all of its subordinate functions. For illustrative purposes, the three-part set of functions shown in Listing 7-22 should suffice. w2kObjectHeader() creates a copy of an object's OBJECT\_HEADER, and w2kObjectCreatorInfo() and w2kObjectName() copy the OBJECT\_CREATOR\_INFO and OBJECT\_NAME header parts, if present. Again, w2kSpyClone() is the main workhorse. For more examples of this kind, please refer to the w2k\_call.c source file on the accompanying CD.

```
\#\text{define BACK}(\underline{p},\underline{d}) ((PVOID) (((PBYTE) (\underline{p})) - (\underline{d}))// -----------------------------------------------------------------
POBJECT_HEADER WINAPI
w2kObjectHeader (POBJECT pObject)
  \leftarrowDWORD dOffset = OBJECT_HEADER_;
   POBJECT_HEADER pHeader = NULL;
   if (pObject != NULL)
       {
       pHeader = w2kSpyClone (BACK (pObject, dOffset),
                              dOffset);
       }
   return pHeader;
    }
// -----------------------------------------------------------------
POBJECT_CREATOR_INFO WINAPI
w2kObjectCreatorInfo (POBJECT_HEADER pHeader,
                     POBJECT pObject)
   {
   DWORD dOffset;
   POBJECT_CREATOR_INFO pCreatorInfo = NULL;
   if ((pHeader != NULL) && (pObject != NULL) &&
        (pHeader->ObjectFlags & OB_FLAG_CREATOR_INFO))
        {
       dOffset = OBJECT_CREATOR_INFO_ + OBJECT_HEADER_;
       pCreatorInfo = w2kSpyClone (BACK (pObject, dOffset),
                                    OBJECT_CREATOR_INFO_);
       \lambdareturn pCreatorInfo;
    }
```
*(continued)*

```
// -----------------------------------------------------------------
POBJECT_NAME WINAPI
w2kObjectName (POBJECT_HEADER pHeader,
              POBJECT pObject)
    {
    DWORD dOffset;
    POBJECT_NAME pName = NULL;
    if ((pHeader != NULL) && (pObject != NULL) &&
       (dOffset = pHeader->NameOffset))
        {
        dOffset += OBJECT_HEADER_;
        pName = w2kSpyClone (BACK (pObject, dOffset),
                             OBJECT_NAME_);
        }
    return pName;
    }
```
**LISTING 7-22.** *Object Cloning Helper Functions*

The bottom line of the story is that w2kDirectoryOpen() takes a pointer to a live OBJECT\_DIRECTORY node and returns a copy that contains W2K\_OBJECT pointers where the original directory stores its object body pointers. The object browser application calls this API function repeatedly, once for each directory layer it displays. Listing 7-23 is a heavily edited version of the browser code, stripped down to its bare essentials. The original code found in  $w2k$  obj.c contains many distracting extras that would have obscured the basic functional layout. The top-level function is named DisplayObjects(). It requests the object root pointer from w2k\_call.dll via \_\_ObpRootDirectoryObject() and forwards it to DisplayOject(), which displays the type and name of the object and calls itself recursively if the object is an OBJECT\_DIRECTORY. For each nesting level, DisplayObject() adds a line indentation of three spaces. I have added the functions in Listing 7-23 to  $w2k\_obj.c$  on the companion CD under the section header "POOR MAN'S OBJECT BROWSER." However, this code is not called anywhere, although it does work.

```
VOID WINAPI _DisplayObject (PW2K_OBJECT pObject,
                     DWORD dLevel)
   {
   .<br>POBJECT_DIRECTORY pDir;
   POBJECT_DIRECTORY_ENTRY pEntry;
   DWORD i;
```

```
for (i = 0; i < dLevel; i++) printf (L" ");_printf (L"%+.-16s%s\r\n", pObject->pwType, pObject->pwName);
   if ((!lstrcmp (pObject->pwType, L"Directory")) &&
       ((pDir = w2kDirectoryOpen (pObject->pObject)) != NULL))
        {
       for (i = 0; i < 0BJECT_HASH_TABLE_SIZE; i++){
           for (pEntry = pDir->HashTable [i];
               pEntry != NULL;
                pEntry = pEntry->NextEntry)
               \left\{ \right._DisplayObject (pEntry->Object, dLevel+1);
                }
            }
       w2kDirectoryClose (pDir);
       }
   return;
    }
// -----------------------------------------------------------------
VOID WINAPI _DisplayObjects (VOID)
   {
   PW2K_OBJECT pObject;
   if ((pObject = w2kObjectOpen (__ObpRootDirectoryObject ()))
       != NULL)
       {
       _DisplayObject (pObject, 0);
       w2kObjectClose (pObject);
       }
   return;
    }
```
**LISTING 7-23.** *A Very Simple Object Browser*

In Example 7-2, I have compiled some characteristic parts of an object directory listing generated by the code in Listing 7-23. For example, the \BaseNamedObjects subdirectory comprises named objects that are typically shared between processes and can be opened by name. The \ObjectTypes subdirectory contains all 27 OBJECT\_TYPE type objects (cf. Listing 7-9) supported by the system, as listed in Table 7-4.

```
Directory.......\
  Directory.......ArcName
     SymbolicLink....multi(0)disk(0)rdisk(0)
     SymbolicLink....multi(0)disk(0)rdisk(1)
     SymbolicLink....multi(0)disk(0)rdisk(1)partition(1)
     SymbolicLink....multi(0)disk(0)rdisk(0)partition(1)
     SymbolicLink....multi(0)disk(0)fdisk(0)
     SymbolicLink....multi(0)disk(0)rdisk(0)partition(2)
  Device..........Ntfs
  Port............SeLsaCommandPort
  Key.............REGISTRY
  Port............XactSrvLpcPort
  Port............DbgUiApiPort
  Directory.......NLS
     Section.........NlsSectionCP874
     Section.........NlsSectionCP950
     Section.........NlsSectionCP20290
     Section.........NlsSectionCP1255c_1255.nls
...
  Directory.......BaseNamedObjects
     Section.........DfSharedHeapE445BB
     Section.........DFMap0-14765686
     Mutant..........ZonesCacheCounterMutex
     Section........DFMap0-14364447
     Event...........WINMGMT_COREDLL_UNLOADED
     Mutant..........MCICDA_DeviceCritSec_19
     Event...........AgentToWkssvcEvent
              Event...........userenv: Machine Group Policy has been applied
     SymbolicLink....Local
     Section.........DFMap0-15555297
     Section.........DfSharedHeapED2256
     Section.........DfSharedHeapE8F975
     Section.........DFMap0-15232696
     Section.........DFMap0-15170325
     Event...........Shell_NotificationCallbacksOutstanding
     Section.........DFMap0-14364985
     Event...........SETTermEvent
     Event...........winlogon: User GPO Event 112121
...
  Directory.......ObjectTypes
     Type............Directory
     Type............Mutant
     Type............Thread
     Type............Controller
     Type............Profile
     Type............Event
     Type............Type
     Type............Section
```

```
Type............EventPair
     Type............SymbolicLink
     Type............Desktop
    Type............Timer
     Type............File
     Type............WindowStation
     Type............Driver
     Type............WmiGuid
     Type............Device
     Type............Token
     Type............IoCompletion
    Type............Process
    Type............Adapter
    Type............Key
     Type............Job
     Type............WaitablePort
    Type............Port
    Type............Callback
    Type............Semaphore
  Directory.......Security
    Event...........TRKWKS_EVENT
    WaitablePort....TRKWKS_PORT
     Event...........LSA_AUTHENTICATION_INITIALIZED
     Event...........NetworkProviderLoad
...
```
**EXAMPLE 7-2.** *Excerpts from an Object Directory*

The full-featured object browser code inside w2k\_obj.exe not only displays the directory tree in a more pleasing visual form, but also allows display of additional object features and filtering of object types. Example 7-3 shows the various options offered by the w2k\_obj.exe command line.

```
// w2k_obj.exe
// SBS Windows 2000 Object Browser V1.00
// 08-27-2000 Sven B. Schreiber
// sbs@orgon.com
Usage: w2k_obj [+-atf] [<type>] [<#>|-1] [/root] [/types]
      +a -a : show/hide object addresses (default: -a)
      +t -t : show/hide object type names (default: -t)
      +f -f : show/hide object flags (default: -f)
```
*(continued)*

```
<type> : show <type> objects only (default: *)
      <#> : show <#> directory levels (default: -1)
      -1 : show all directory levels
      /root : show ObpRootDirectoryObject tree
      /types : show ObpTypeDirectoryObject tree
Example: w2k_obj +atf *port 2 /root
This command displays all Port and WaitablePort objects,
starting in the root and scanning two directory levels.
Each line includes address, type, and flag information.
```
**EXAMPLE 7-3.** *The Command Help of* w2k\_obj.exe

In Example 7-4, I have issued the sample command w2k\_obj +atf \*port 2 /root mentioned in the help screen. It restricts the output to Port and WaitablePort objects by applying the type filter expression \*port and includes object body addresses, type names, and flags for each entry. The display is limited to two subordinate directory layers.

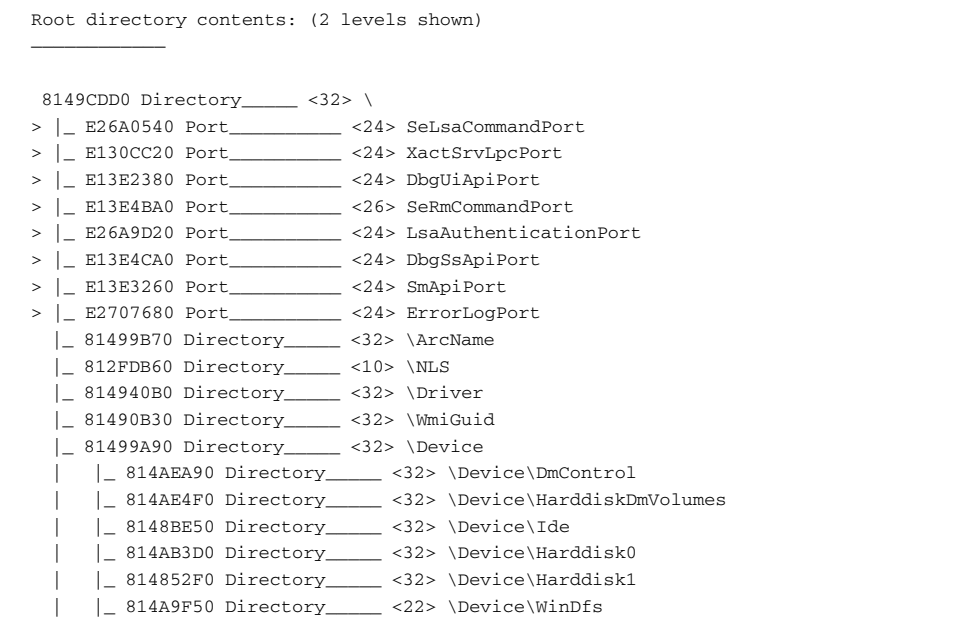

| \ 814AB030 Directory ____ <32> \Device\Scsi                              |
|--------------------------------------------------------------------------|
| _ 81319030 Directory _____ <30> \Windows                                 |
| >     E2615520 Port_________ <24> SbApiPort                              |
| >     E260E1A0 Port_________ <24> ApiPort                                |
| \_ 812FC810 Directory ____ <32> \Windows\WindowStations                  |
| 81319150 Directory <30> \RPC Control                                     |
| >     E26B6A20 Port ______ <24> tapsrvlpc                                |
| >     E3228440 Port ______ <24> OLE3c                                    |
| E269F360 Port ________ <24> spoolss<br>$>$   $\overline{ }$              |
| E269B6E0 Port ________ <24> OLE2<br>$>$                                  |
| E2C96C60 Port _______ <24> OLE3f<br>$>$                                  |
| E1306BC0 Port ________ <24> OLE3>     E269BD20 Port ________ <24><br>$>$ |
| LRPC0000021c.00000001                                                    |
| >     E276D520 Port ________ <24> OLE5                                   |
| >     E2699D40 Port_________ <24> OLE6                                   |
| >     E2697C00 Port ________ <24> OLE7                                   |
| >     E26F0AE0 Port _________ <24> ntsvcs                                |
| >     E26B6B20 Port________ <24> policyagent                             |
| >   E2814CA0 Port <24> OLEa                                              |
| >     E29DC3C0 Port________ <24> OLEb                                    |
| >     E304C8A0 Port________ <24> OLE40                                   |
| >     E3165660 Port _______ <24> OLE41                                   |
| >   E26979A0 Port <24> epmapper                                          |
| >     E13069A0 Port ______ <24> senssvc                                  |
| >   \ E2C8D040 Port ______ <24> OLE42                                    |
| 812FD030 Directory _____ <30> \BaseNamedObjects                          |
| \_ 812FDF50 Directory_____ <30> \BaseNamedObjects\Restricted             |
| $\vert$ 8149CBD0 Directory _____ <32> \??                                |
| 814B5030 Directory _____ <32> \FileSystem                                |
| 8149CCB0 Directory _____ <32> \ObjectTypes                               |
| 81499C50 Directory _____ <32> \Security                                  |
| >   \ 8121EB20 WaitablePort __ <24> TRKWKS_PORT                          |
| 8149B2D0 Directory ____ <32> \Callback                                   |
| \_ 81446E90 Directory ____ <30> \KnownDlls                               |
|                                                                          |
| 54 objects                                                               |

**EXAMPLE 7-4.** *Output of the Command* w2k\_obj +atf \*port 2 /root

Note that Directory objects are always included in the list, even though the type name pattern doesn't match them. Otherwise, it would be unclear to which node in the directory hierarchy the matching objects are assigned. The > characters in the first display column act as visual cues that distinguish the objects with a matching object type from the additional Directory objects.

# **WHERE DO WE GO FROM HERE?**

So much could still be said about Windows 2000 internals. But the number of words fitting into a reasonably sized book is limited, so it must end somewhere. The seven chapters of this book were tough reading, but maybe it was thrilling as well. If you are now seeing Windows 2000 with different eyes, I have reached my goal. If you are a programming or debugging tool developer, the programming and interfacing techniques in this book will help you add value to your products that none of the competitive tools can currently offer. If you are developing other kinds of software for Windows 2000, the understanding of the inner system dynamics imparted by this book will help you writing more efficient code that optimally exploits the features of your operating system. I also would like this book to spur the inquiring minds of developers everywhere, kicking off an avalanche of research that unveils the mysteries that still surround most parts of the Windows 2000 kernel. I never believed that treating the operating system as a black box was a good programming paradigm—and I still don't believe it.